# **SISTEMA GESTION DE COMPRAS, VENTAS Y SERVICIOS PARA LA EMPRESA INNERTECHSYSTEM**

**Kevin Rubén Sanabria Maciel**

# **TUTOR: ING. RUBÉN DAVID MERCADO PAVÓN**

**Tesis presentada al Decanato de Informática para su aprobación como requisito para la obtención del Título de Licenciatura en Análisis de Sistemas Informáticos**

**Caaguazú, 2022**

#### <span id="page-1-0"></span>**Constancia de aprobación del tutor**

Quien suscribe, Ing. Rubén David Mercado Pavón con documento de Identidad Nº 2.992.332 Tutor del trabajo de investigación titulado Sistema de gestión de compra, venta y servicios para la empresa Innertechsystem elaborado por el alumno, Kevin Rubén Sanabria Maciel , para obtener el título de Licenciatura en análisis de sistemas informáticos, se hace constar que dicho trabajo reúne los requisitos exigidos por Decanato de Informática de la UTIC y puede ser sometido a evaluación y presentarse ante los docentes que fueren designados para integrar la Mesa Examinadora.

En la ciudad de Caaguazú, a los 03 días del mes de diciembre de 2022.

- - - - - - - - - - - - - - - - - - - - - - -

Ing. Rubén D. Mercado P.

#### <span id="page-2-0"></span>**Dedicatoria**

A mis padres y hermana que gracias a su sabiduría influyeron en mí la madurez para lograr todos los objetivos en la vida, y por todo el amor brindado y apoyo

## <span id="page-3-0"></span>**Agradecimientos**

A Dios, por acompañarme todos los días. A mi padre, Ruben Sanabria , por el aliento a estudiar.

A mi madre, Rossana Maciel por la compañía y apoyo.

A mi hermana, Camila Sanabria .

A mis amigos por el apoyo de siempre

Hector F, Edilson P, Yvan Z, Lenon L,

Ayrton P, Dani A y a Marcelo G.

A mi tutor el Ing. Rubén Mercado por sus asesorías y direcciones en el trabajo de investigación.

## Tabla de contenido

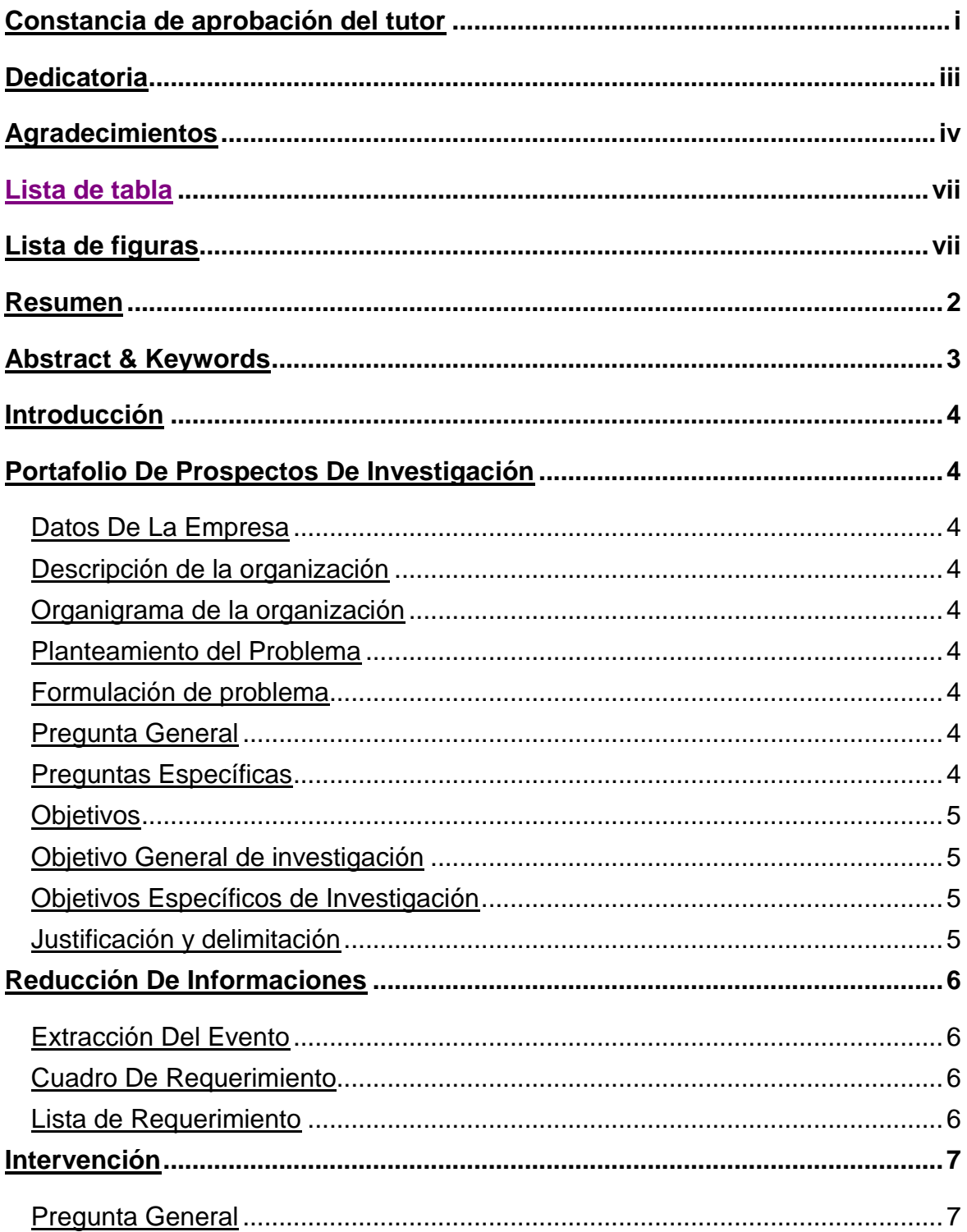

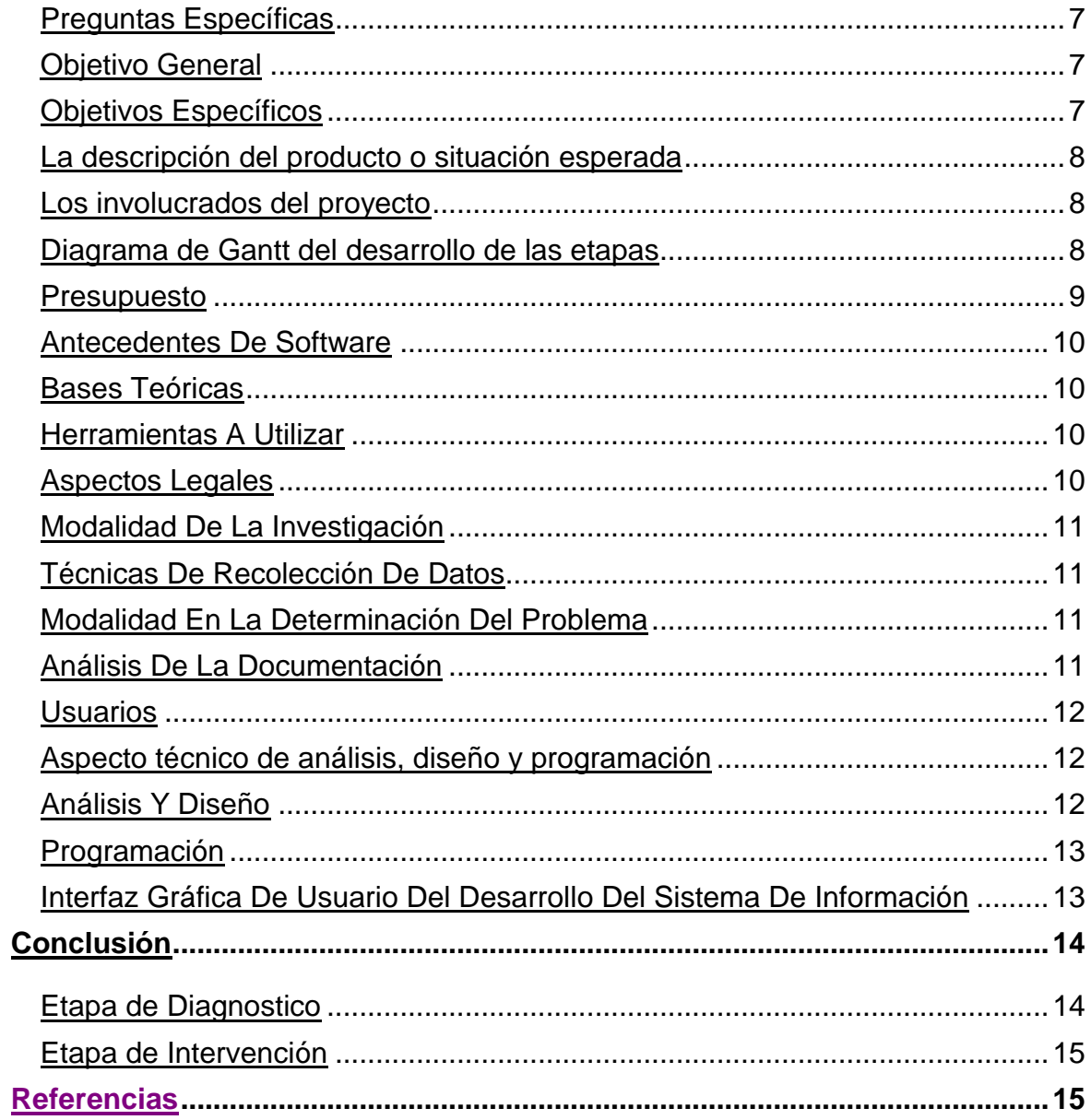

# **Lista de tabla**

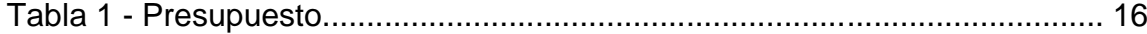

# **Lista de figuras**

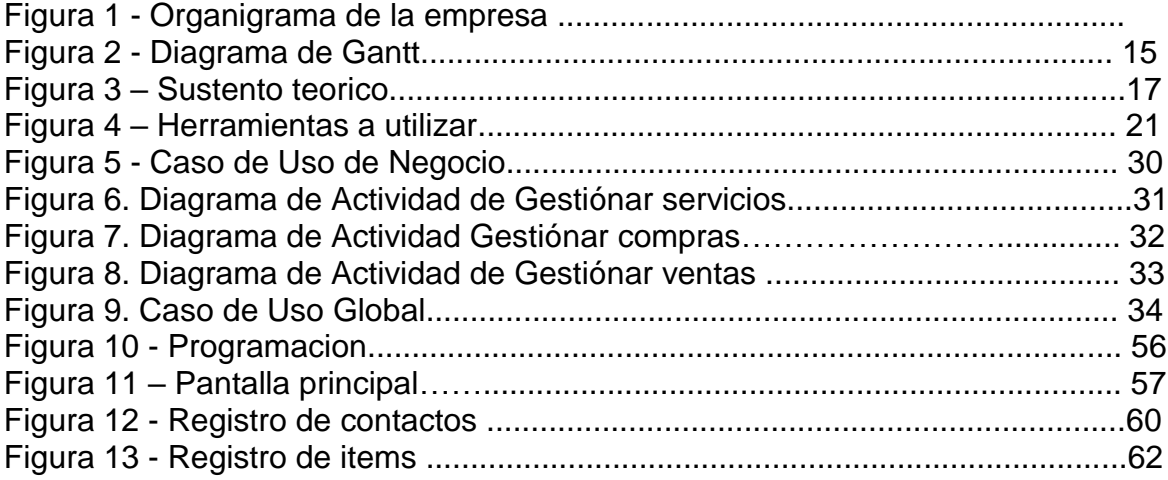

# Sistema de gestión de compra, servicio y venta para la empresa Innertechsystem

Kevin Rubén Sanabria Maciel

Universidad Tecnológica Intercontinental Caaguazú, Paraguay

Carrera de Licenciatura en análisis de sistemas informáticos, Sede de Caaguazú kevinsanabriamaciel@gmail.com

#### **Resumen**

<span id="page-8-0"></span>Los sistemas informáticos son herramientas que pretende ayudar a automatizar los procesos de las empresas que se realizan de manera manual. En este sentido esta investigación es con enfoque en el paradigma tecnológico de cual se toma dos etapas: la diagnostica o investigación y la intervención. Para la primera etapa se fija un objetivo general que es la describir el procesamiento de las informaciones en los módulos de compra, servicio y venta de la empresa Innertechsystem. En la segunda etapa se pretende desarrollar un sistema informático que permita procesar las informaciones en los módulos de compra, producción y venta. En la etapa de diagnóstico se entrevistó a un gerente de compra, de servicio y de ventas. Para la reducción de la información se identificó los eventos, se construyó el cuadro de requerimiento y se elaboró la lista de requerimientos. El resultado permitió desarrollar un sistema informático, que permite procesar las informaciones de manera automática a través de herramientas de análisis, diseño y programación orientada a objeto. Se demuestra el producto final como un sistema integrado de los tres módulos mencionados anteriormente, con un material audiovisual.

*Palabras clave:* sistemas informáticos, orientado a objeto, Web, automática.

#### **Abstract & Keywords**

<span id="page-9-0"></span>Computer systems are tools that are intended to help automate the processes of companies that are performed manually. In this sense, this research is focused on the technological paradigm of which two stages are taken: diagnosis or research and intervention. For the first stage, a general objective is set, which is to describe the information processing in the purchase, service and sale modules of the company Innertech. In the second stage, it is intended to develop a computer system that allows the information to be processed in the purchase, production and sale modules. In the diagnostic stage, a purchasing, production and sales manager was interviewed. For the reduction of the information, the events were identified, the requirement table was constructed and the list of requirements was prepared. The result allowed to develop a responsive Web computer system, which allows the information to be processed automatically through object-oriented analysis, design and programming tools, which allows demonstrating an end product as an integrated system of the three modules mentioned above.

Keywords: computer systems, object oriented, Web, automatic.

#### **Introducción**

#### **Portafolio De Prospectos De Investigación**

#### <span id="page-10-2"></span><span id="page-10-1"></span><span id="page-10-0"></span>**Datos De La Empresa**

<span id="page-10-3"></span>Hoy en día la informática resulta bastante imprescindible a la hora de agilizar un trabajo, es por ese motivo que en la mayoría de los casos se decide informatizar algún área de trabajo o simplemente el trabajo en sí. El proyecto enfoca al área de Servicios, Compra y Venta de la Empresa Innertechsystem.

Teniendo en cuenta que la empresa manipula gran cantidad de información, surge el propósito de utilizar la herramienta informática para diseñar un sistema que logre administrar dicha entidad, pretendiendo responder a sus necesidades.

Lo que el sistema realizaría es la registración de los diferentes procesos que contiene la gestión de servicios como todos los movimientos pertenecientes a la facturación. El sistema que será utilizado tendrá sus limitaciones tales como no se podrán gestionar tesorería, contabilidad y recursos humanos. El sistema no abarcará otras áreas y actividades que no conciernen a los requerimientos estipulados.

#### **Descripción de la organización**

<span id="page-10-4"></span>La empresa INNERTECHSYSTEM del Señor Lenon Cristan López fue fundada el 25 de marzo del 2016 en la Ciudad de Caaguazú específicamente en el centro mismo de dicha ciudad.

Comprometidos con la satisfacción de las necesidades y exigencias del mercado en ofrecer soluciones mediante un excelente proceso de operaciones.

La visión; buscamos capacitación continua y diferenciación de nuestro atendimiento, innovando la ética, el compromiso, la agilidad y eficacia de los servicios realizados satisfaciendo la necesidad de nuestros clientes, y colaboradores en un relacionamiento de respeto mutuo a largo plazo.

# **Organigrama de la organización**

<span id="page-11-0"></span>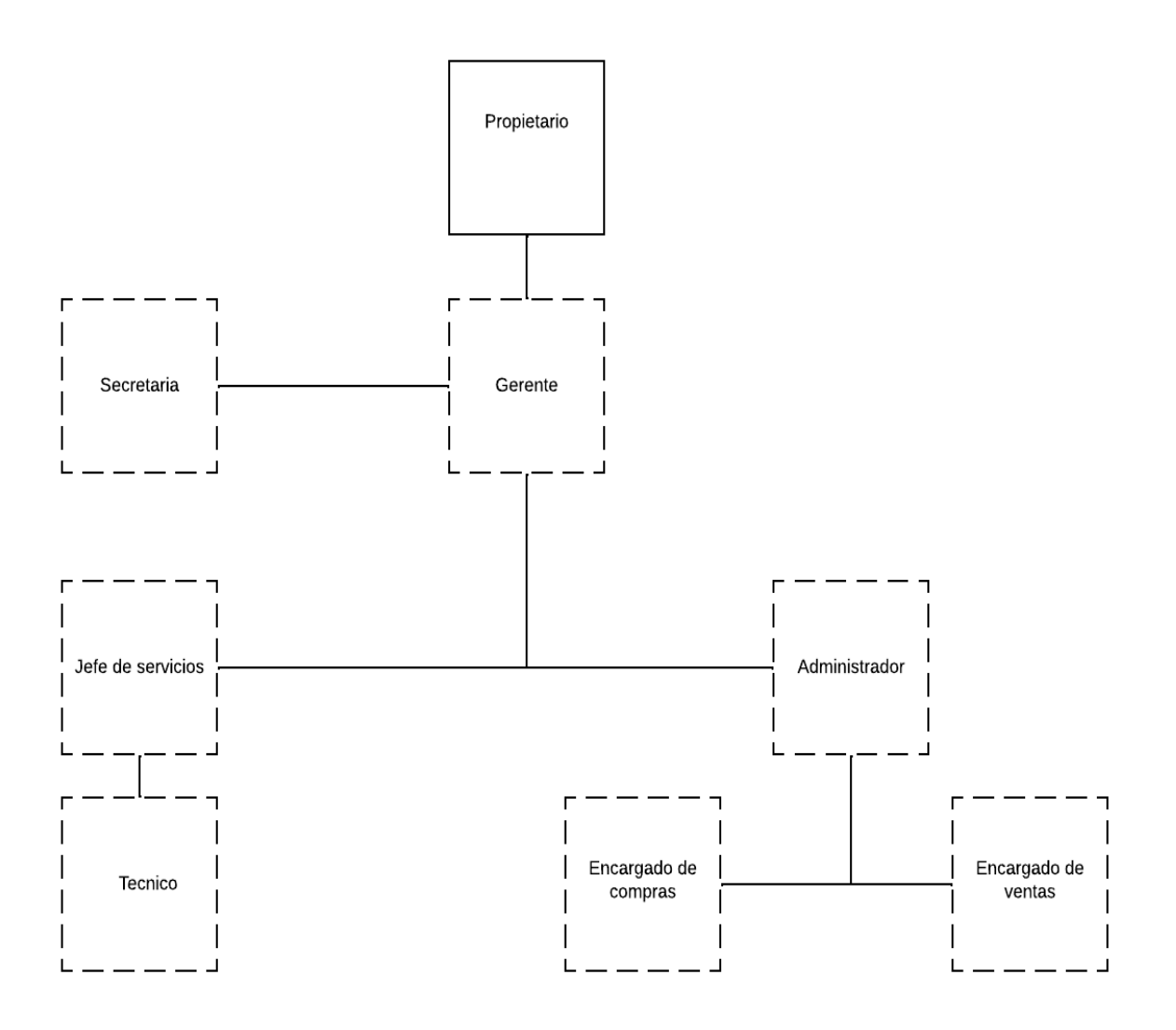

#### **Planteamiento del Problema**

<span id="page-12-0"></span>En la empresa la mayoría de los procesos se realizan de forma manual, lo cual representa una gran dificultad principalmente en el área de ventas y en el control de stock, ya que son las áreas donde se gestionan muchas informaciones.

Los procesos de servicios se registran en forma manual, esto produce que los procesos no se manejen de buena manera porque se archivan en papeles y alcanzando un cierto tiempo se deterioran, ralentiza las consultas entre otros.

Sin embargo, si hubiera un sistema informático solo se filtrarían los datos para obtener la información al instante de esta forma se agilizaría bastante los procesos.

Trabajar con los datos en forma manual es un riesgo constante ya que se puede tener una pérdida importante de la información cuyo impacto es la lentitud del servicio y la mala administración como también podría influir en el crecimiento de la empresa.

#### **Formulación de problema**

#### <span id="page-12-1"></span> **Pregunta General**

- ¿Cómo se procesan las informaciones en las áreas de compras, ventas y servicios de la Empresa INNERTECHSYSTEM?

#### <span id="page-12-2"></span> **Preguntas Específicas**

- ¿Cuáles son los eventos en las áreas de compras, ventas y servicios?

- ¿Cuál es el cuadro de requerimientos que permita obtener los eventos, requerimientos, estímulos y respuestas?

- ¿Cuál es la lista de requerimientos que permita definir el alcance del sistema en las áreas de compras, ventas y servicios?

## <span id="page-12-3"></span>**Objetivos**

#### <span id="page-12-4"></span> **Objetivo General de investigación**

Describir el procesamiento de las informaciones en los módulos de compra, venta y servicios.

#### <span id="page-12-5"></span> **Objetivos Específicos de Investigación**

Identificar los eventos en las áreas de compras, ventas y servicios.

Construir el cuadro de requerimientos que permita obtener los eventos, requerimientos, estímulos y respuestas.

- Elaborar la lista de requerimientos que permita definir el alcance del sistema en las áreas de compras, ventas y servicios.

#### <span id="page-13-0"></span> **Justificación y delimitación**

<span id="page-13-1"></span>Es bastante tedioso gestionar las informaciones de forma manual en el área de servicios pues en este sector el trabajo es bastante amplio y resulta muy lento la forma en que se lleva a cabo las actividades de registración, es por eso que la mejor solución a este problema sería la informatización del plan de trabajo.

El sistema a ser desarrollado dará un paso muy importante a la empresa hacia la competitividad del mercado. Mediante el sistema informático se agilizará y facilitará el tratamiento de los datos principalmente en las áreas de servicios y facturación.

En las áreas de servicios se podrá gestionar los servicios de diagnóstico, presupuesto y orden de servicios. En las áreas de ventas se registrará el producto o servicio a ser vendido, emitiendo informes de facturación al cliente. En las áreas de compra se registrará el producto a ser comprado del proveedor, registrando las facturas emitidas del proveedor.

Estas son algunas de las contribuciones importantes del sistema informático en la empresa. Facilitando los trabajos en todas las áreas que se ha mencionado anteriormente. Para el desarrollo del sistema se hará uso total de herramientas de software libre evitando gastos comerciales. Las delimitaciones del sistema serian esas áreas y actividades que no conciernen a los requerimientos estipulados, como tesorería, contabilidad y recursos humanos.

## **Reducción De Informaciones**

Extracción del Evento

Cuadro de Requerimiento

Lista de Requerimiento o alcance técnico

## <span id="page-14-0"></span>**Extracción Del Evento**

Los Eventos identificados en los tres ámbitos de la empresa son:

## **1. Gestionar Servicios.**

- 1.1. Registrar Solicitud del Servicios
- 1.2. Registrar diagnostico
- 1.3. Registrar Promociones
- 1.4. Registrar Descuentos
- 1.5. Registrar Reclamos de Clientes
- 1.6. Registrar entrada de equipos
- 1.7. Registrar Orden de Servicios
- 1.8. Registrar servicios.
- 1.9. Registrar ajuste de servicios
- 1.10. Registrar e imprimir Presupuesto
- 1.11. Registrar insumos utilizados
- 1.12. Elaborar Informes Web de servicios

## **2. Gestionar Compras**

- 2.1. Departamento de compra registra pedidos de compras
- 2.2. Departamento de compra registra presupuesto de proveedor
- 2.3. Departamento de compra genera órdenes de compras
- 2.4. Departamento de compra gestiona compras y genera cuentas a pagar.
- 2.5. Departamento de compra registra libro de compras
- 2.6. Departamento de compra registra ajuste de compras
- 2.7. Departamento de compras Registrar Notas de Créditos y Débitos
- 2.8. Departamento de compras registra Notas de Remisión
- 2.9. Departamento de compra elabora informe de web de compra

## **3. Gestionar Ventas – Facturación – Caja**

- 3.1. Cajero registra apertura y cierre de caja
- 3.2 Cajero genera arqueo de caja
- 3.3 Cajero genera recaudaciones a depositar
- 3.4. Vendedor gestiona ventas y cuentas a cobrar
- 3.5. Vendedor registra libro de ventas
- 3.6. Cajero registra y gestiona las cobranzas por forma de cobro
- 3.7. Vendedor registra Nota de Remisión
- 3.8. Cajero registra Notas de Créditos y Débitos
- 3.9. Departamento de venta elabora informe de web de ventas

# <span id="page-15-0"></span>**Cuadro De Requerimiento**

El cuadro de requerimientos de los eventos queda organizado de la siguiente manera.

# **Gestión de Servicio.**

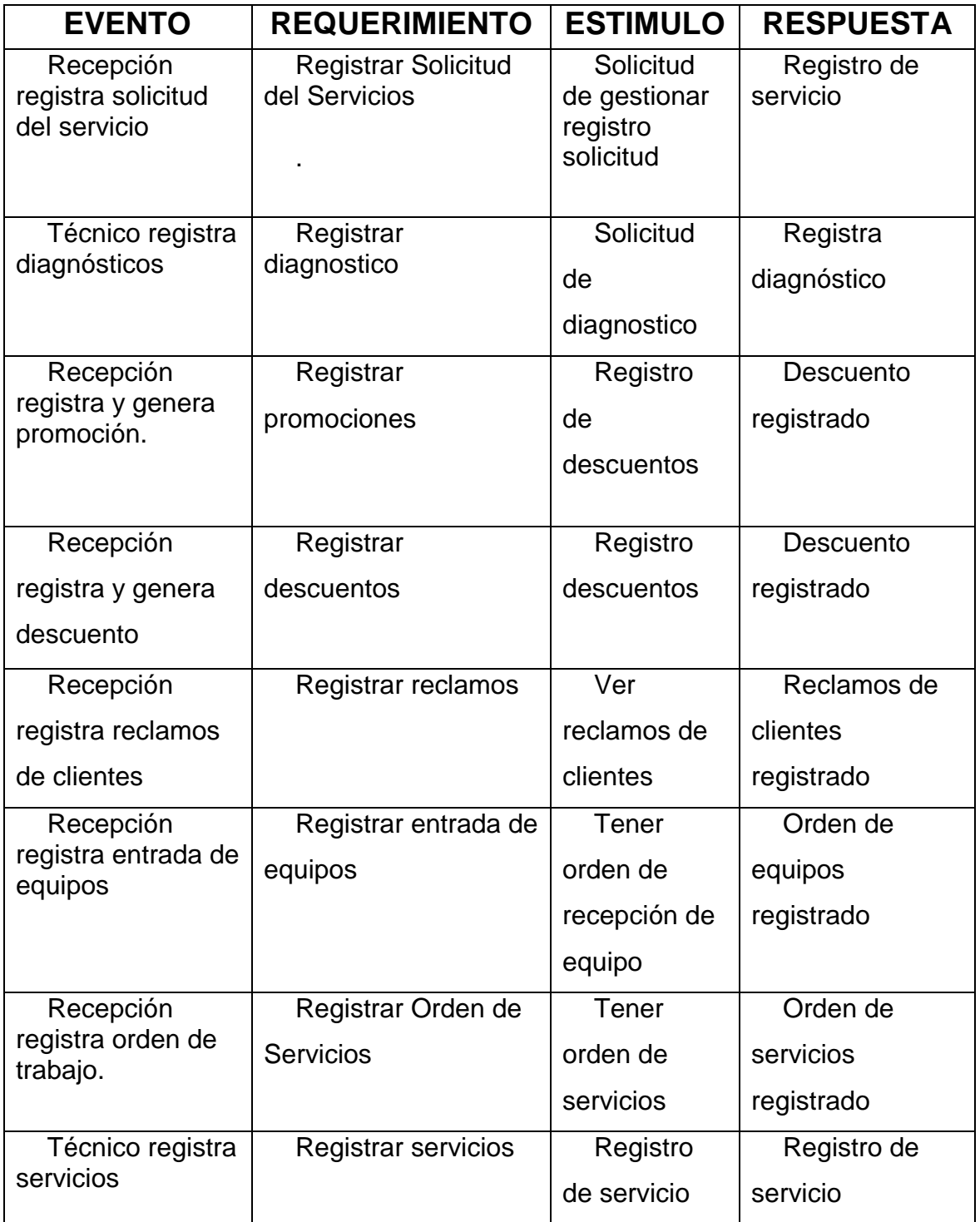

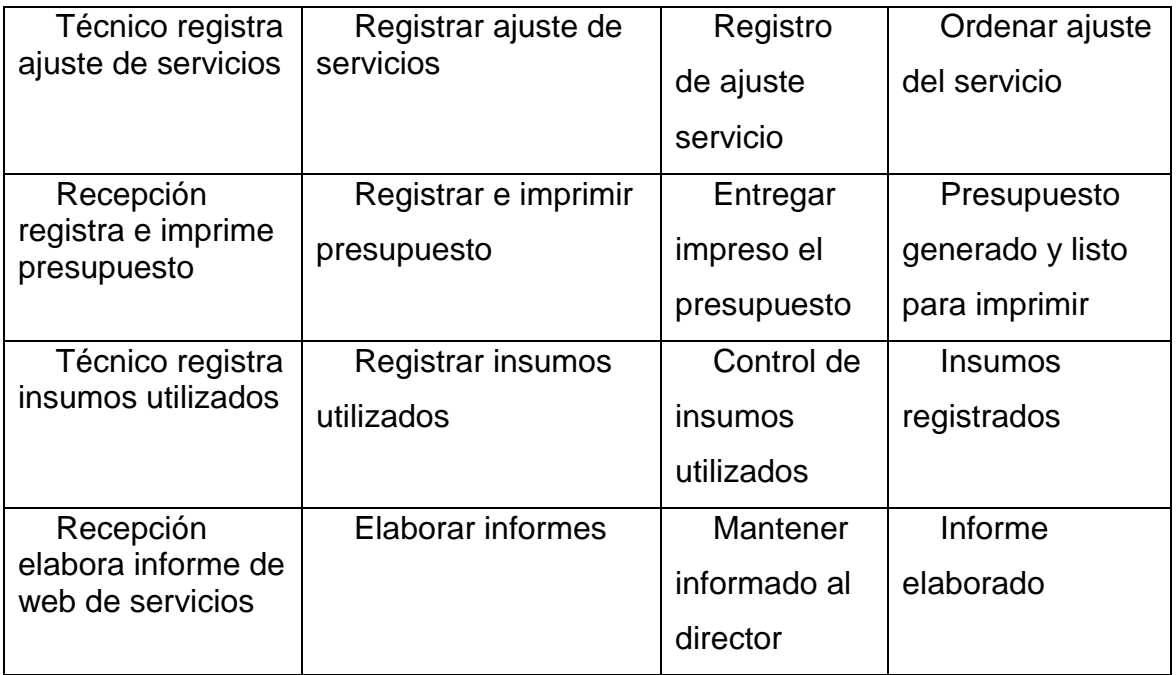

# **Gestión de Compras.**

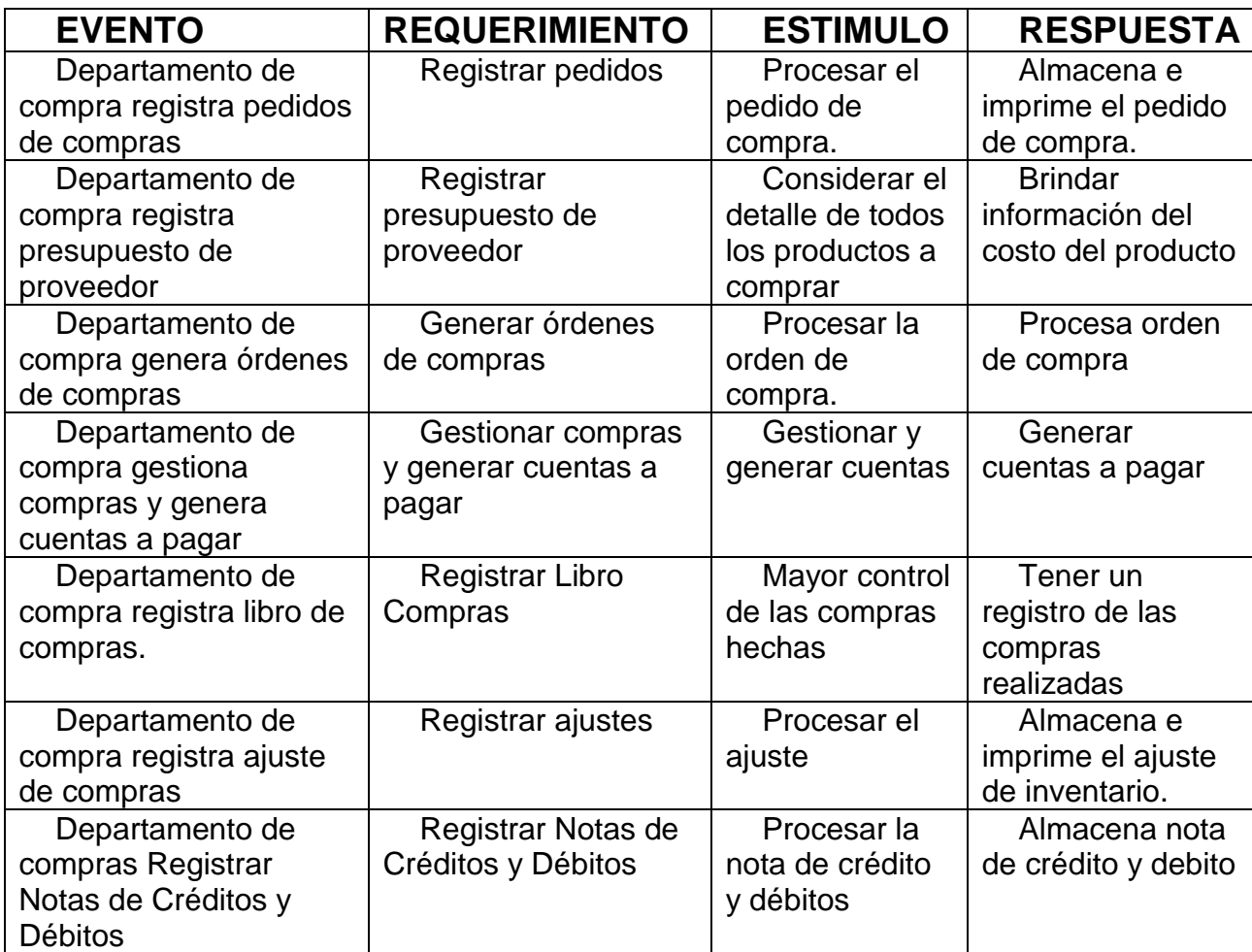

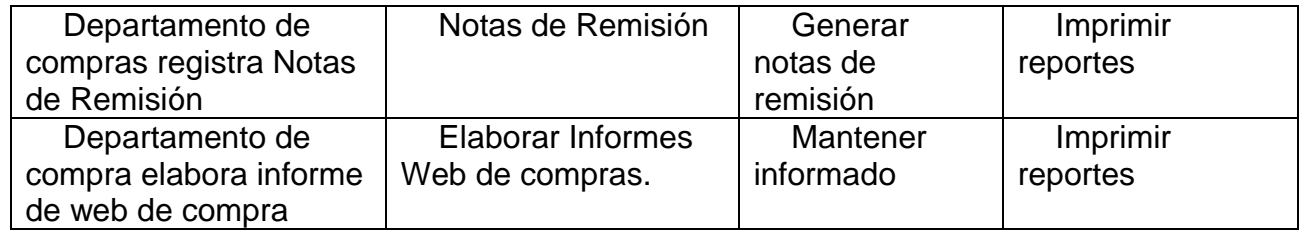

# **Gestión de Facturación y venta**

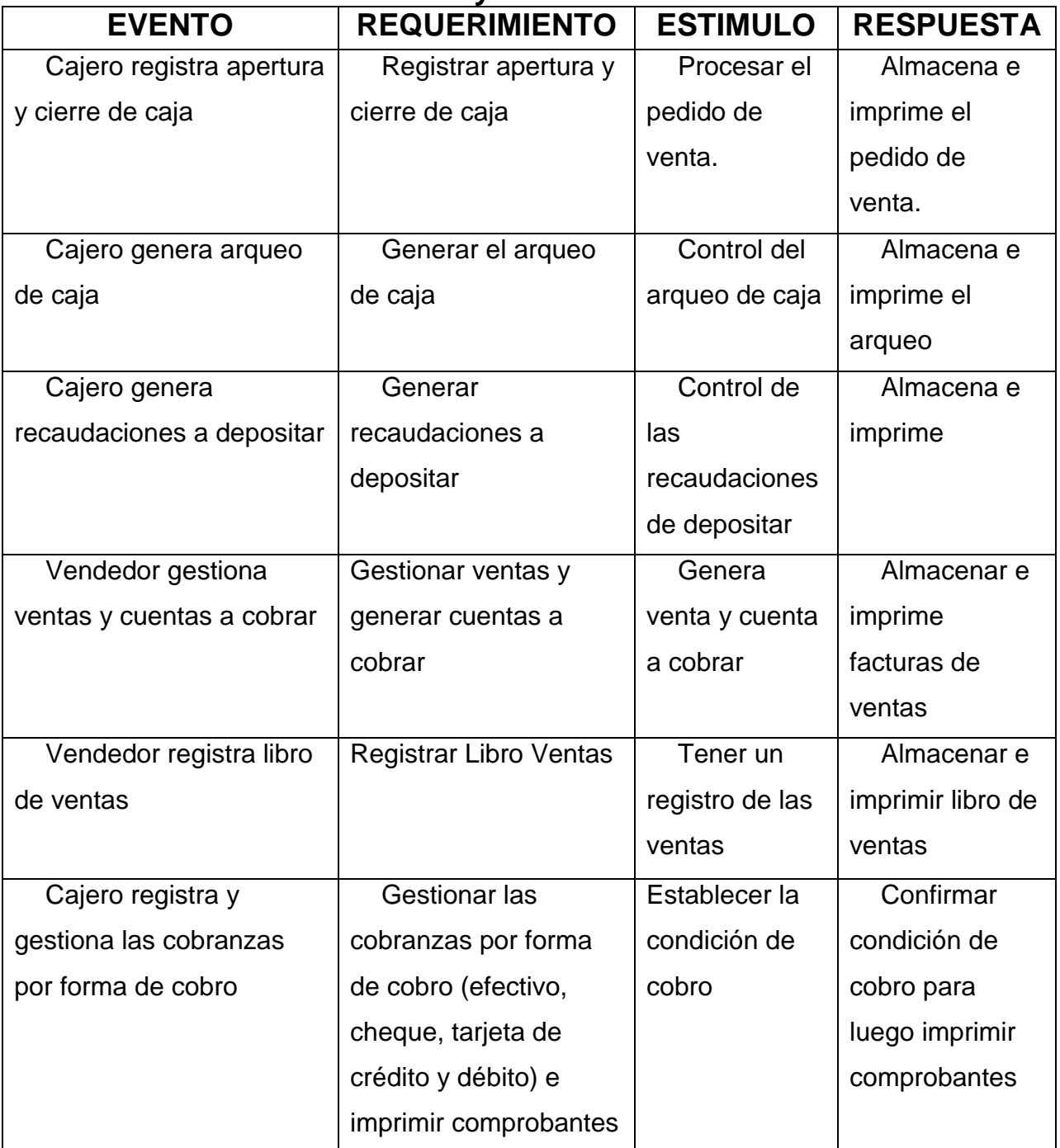

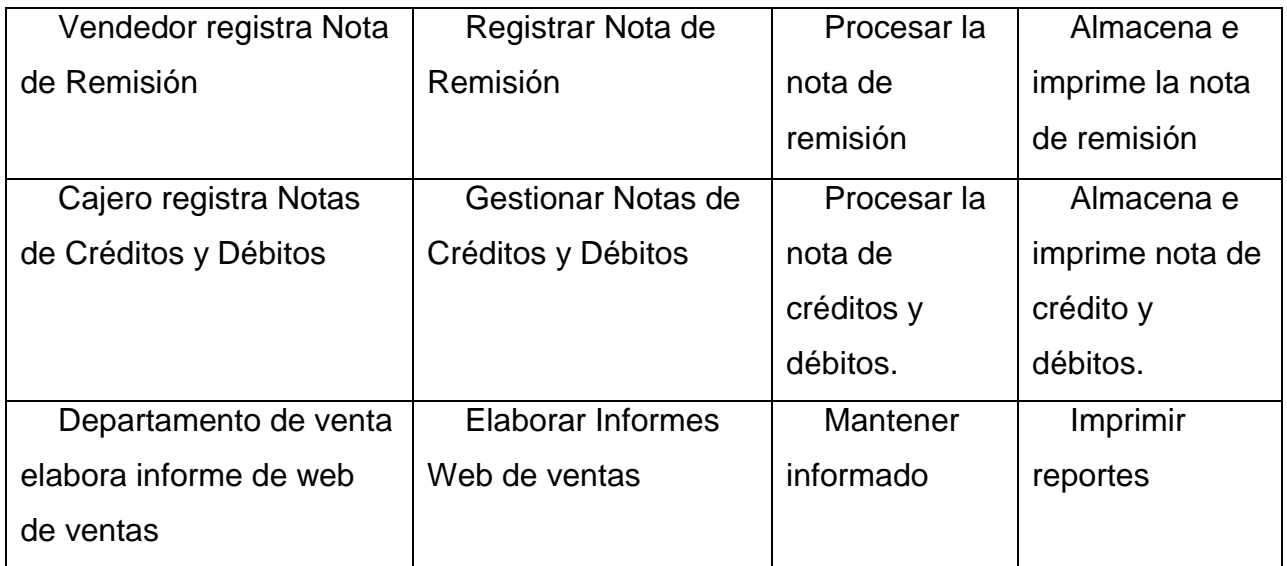

## <span id="page-18-0"></span>**Lista de Requerimiento**

La lista de requerimientos dividido por gestiones, queda de la siguiente manera:

## Gestionar Servicios.

- 1. Registrar Solicitud del Servicios
- 2. Registrar diagnostico
- 3. Registrar Promociones
- 4. Registrar Descuentos
- 5. Registrar Reclamos de Clientes
- 6. Registrar entrada de equipos
- 7. Registrar Orden de Servicios
- 8. Registrar servicios
- 9. Registrar ajuste de servicios
- 10.Registrar e imprimir Presupuesto
- 11.Registrar insumos utilizados
- 12.Elaborar Informes Web de servicios

## Gestionar Compras

- 1. Registrar pedidos
- 2. Registrar presupuesto de proveedor
- 3. Generar órdenes de compras
- 4. Gestionar compras y generar cuentas a pagar
- 5. Registrar Libro Compras
- 6. Registrar ajustes
- 7. Registrar Notas de Créditos y Débitos
- 8. Notas de Remisión
- 9. Elaborar Informes Web de compras.

Gestionar Ventas – Facturación – Caja

- 1. Registrar apertura y cierre de caja
- 2. Generar el arqueo de caja
- 3. Generar recaudaciones a depositar
- 4. Gestionar ventas y generar cuentas a cobrar.
- 5. Registrar Libro Ventas
- 6. Gestionar las cobranzas por forma de cobro (efectivo, cheque, tarjeta de crédito y débito) e imprimir comprobantes.
- 7. Registrar Nota de Remisión
- 8. Gestionar Notas de Créditos y Débitos
- 9. Elaborar Informes Web de ventas

#### **Intervención**

#### <span id="page-20-1"></span><span id="page-20-0"></span>**Pregunta General**

¿Cuál sería el sistema informático que permita procesar las informaciones en los módulos de ventas, compras y servicios?

#### <span id="page-20-2"></span>**Preguntas Específicas**

 ¿Cuál sería el análisis y diseño orientado a objeto para los módulos de ventas, compras, y servicios?

 ¿Cuáles serían las interfaces graficas de usuarios desarrolladas para los módulos de ventas, compras y servicios?

<span id="page-20-3"></span> ¿Cuál sería el resultado del desarrollo del sistema informático? **Objetivo General**

 Desarrollar e implementar un sistema informático que permita procesar las informaciones en los módulos de ventas, compras y servicios para la empresa INNERTECHSYSTEM.

#### <span id="page-20-4"></span>**Objetivos Específicos**

Elaborar el análisis y diseño orientado a objeto para los módulos de ventas,

compras y servicios

Desarrollar las interfaces graficas de usuarios para los módulos de compras, ventas y servicios

Demostrar el resultado del desarrollo del sistema informático implementado.

#### <span id="page-20-5"></span>**La descripción del producto o situación esperada**

Con la implementación del proyecto, se obtendrá a grandes rasgos algunos resultados.

El sistema tendrá tres módulos con sus respectivos procesos. El software de escritorio se espera que allá mejoras en los registros, para un mejor proceso de desarrollo.

- Todo lo relacionado al movimiento de ventas y caja.
- Existencia de productos.
- Informes de ventas.

- Informe compras
- Informes relacionados a los servicios.
- Presupuesto de reparación.
- Control de órdenes de trabajo.
- Entregas de máquinas.

## <span id="page-21-0"></span>**Los involucrados del proyecto**

- Propietario<br>• Gerente
- Gerente<br>• Secretari
- **Secretaria**
- Jefe de Servicios
- Jefe de Administración
- Encargado de Compras
- Encargado de Ventas
- Encargado de Facturación

## <span id="page-21-1"></span>**Diagrama de Gantt del desarrollo de las etapas**

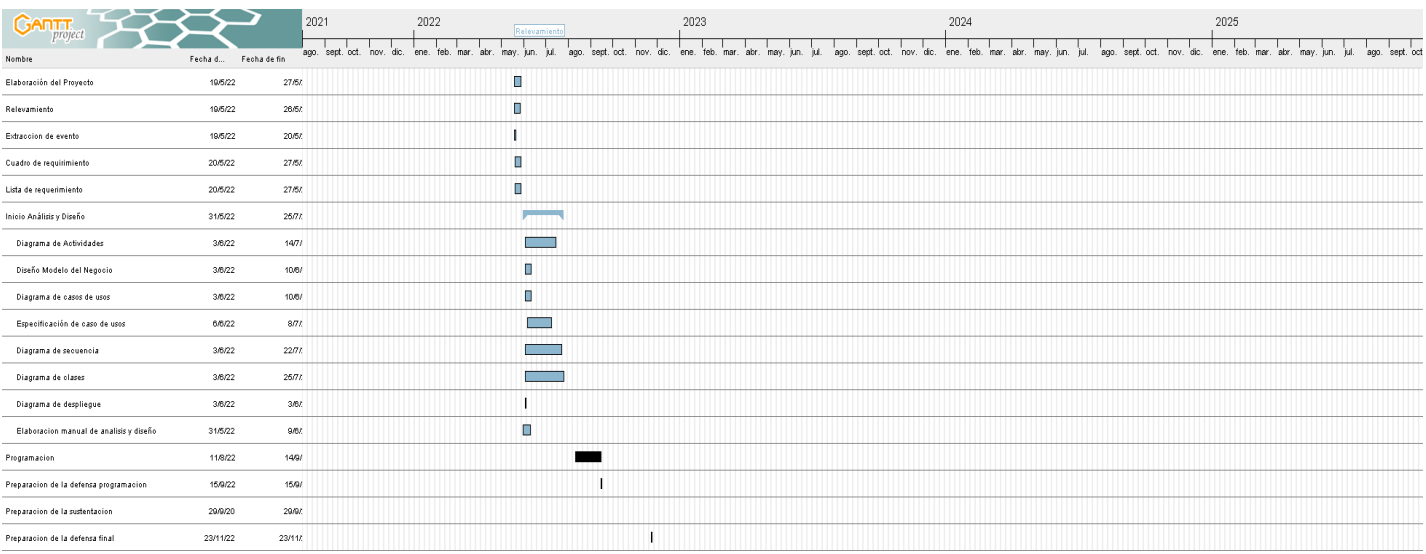

# <span id="page-22-0"></span>**Presupuesto**

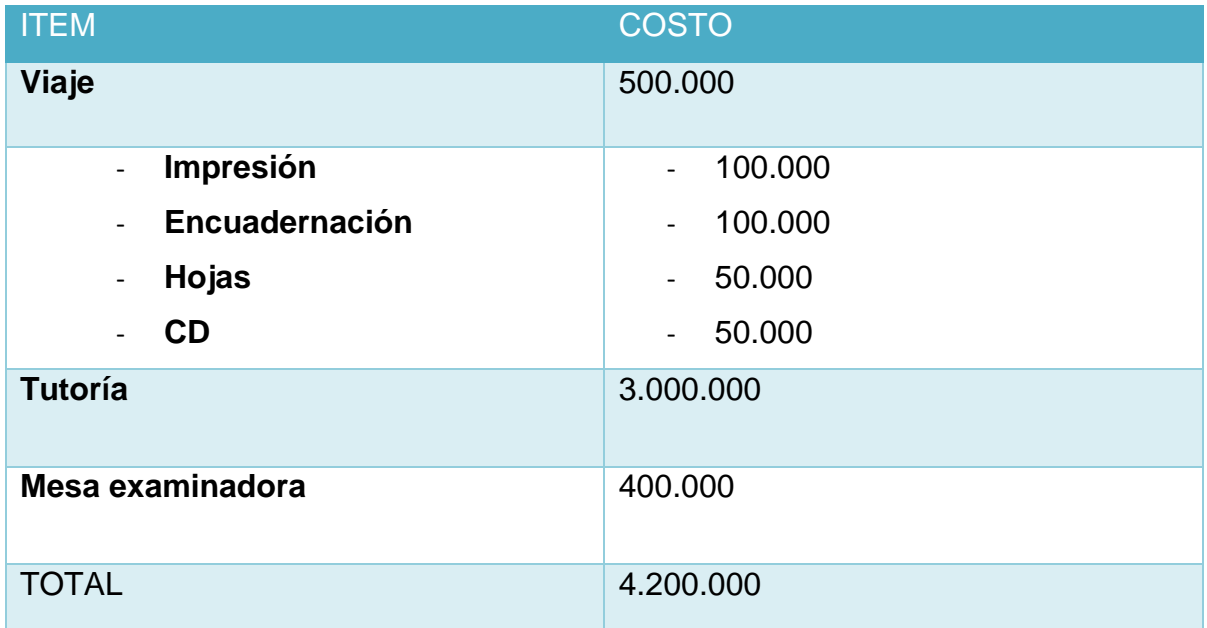

#### **Sustento Teórico**

#### <span id="page-23-0"></span>**Antecedentes De Software**

El servicio es un sector de la economía fundamental para varias comunidades. Tradicionalmente los procesos de datos en cuanto al diagnóstico y orden de servicios se han realizado de forma manual también gestionar la entrega del equipo se realizan siempre de forma manual. No obstante, en los últimos años se han comenzado a incorporar herramientas tecnológicas para su automatización.

Ventajas del uso del software de gestión de servicios: La tecnología aporta un valor añadido a los servicios de gran importancia para la estrategia empresarial. En concreto, aprovechar todo el flujo de datos que genera la mercancía en movimiento implica grandes ventajas que pueden compartir las empresas de servicios y sus clientes. Estas ventajas se extienden desde la pura gestión de cada compañía, hasta mejoras operativas que pueden redundar en un aumento de la competitividad, precisamente cuando el mercado se enfrenta a un escenario de gran complejidad y fuerte incertidumbre.

#### **Productividad**

Al poder controlar el desempeño de los proveedores de servicios, el responsable de la gestión de servicios puede incorporar estándares de medición de la productividad. Además, el tener todos los documentos, datos e información importantes almacenados en un mismo software de servicios se traduce en un mejor servicio interno, ya que todos los empleados tienen acceso fácil y rápido a la información que necesiten, desde la información acerca de los servicios hasta los datos de facturación.

#### **Calidad**

Si a todo lo anterior le sumamos que un [software de gestión de servicios](https://www.articotrans.com/) hace posible una mejor cooperación con proveedores, clientes y socios, lo que resulta en mejores relaciones, se pone en evidencia el incremento del nivel de calidad. Es importante también la estandarización de los procesos que permite asegurar un nivel de calidad constante. En última instancia, el incremento y mantenimiento del nivel de calidad se traduce en un incremento en las ventas.

#### **Toma de decisiones**

Los programas de servicios ayudan en la planificación de órdenes de servicios, además de almacenar todo tipo de información necesaria para la gestión de servicios. De esta forma, es más fácil tomar decisiones además de llevar el control para evitar inconvenientes.

#### <span id="page-24-0"></span>**Bases Teóricas**

Procesos de Compra: El proceso de compra son las fases por las que pasa una persona desde que se da cuenta que tiene una necesidad hasta que adquiere un producto o servicio para resolverla. Definición de procesos de compra. (25 abril 2019). En Inboundcycle. https://www.inboundcycle.com/proceso-de-compra-que-esy-como-funciona

Pedido: Es el documento que realiza quien ha tomado la decisión en firme de comprar un bien o servicio. Se entrega a un vendedor (o proveedor) para que le suministre los bienes o servicios que desea adquirir. Definición de pedido. (2020). En Wikifinanzas.com.

[https://www.wikifinanzas.com/index.php?seccion=Contenido&id=2018C222020218](https://www.wiki-finanzas.com/index.php?seccion=Contenido&id=2018C222020218)

Presupuesto: Un presupuesto se refiere a la cantidad de dinero que se necesita para hacer frente a cierto número de gastos necesarios para acometer un proyecto. Definición de Presupuesto. (2020). En

Economipedia.com.https://www.economipedia.com

Orden de compra: Una orden de [compra,](https://economipedia.com/definiciones/compra.html) también llamada orden de pedido, es un documento mediante el cual el comprador solicita [mercancías](https://economipedia.com/definiciones/mercancia.html) al vendedor. Definición de orden de compra. (5 de mayo de 2020). En Economipedia. https://economipedia.com/definiciones/orden-de-compra.html

Compra: Es realizada por el comprador quien interactúa con otra persona, el vendedor, que ofrece cierto producto. Definición de compra. (2020). En Significado. https:/[/www.designicado.com.](http://www.designicado.com/)

Libro compra: es un registro de datos que se realiza para un período tributario (mes- año), dando origen a un resumen y detalle de las facturas y boletas. En él se registran las compras diarias que realiza el contribuyente con el objetivo de determinar el IVA. Definición libro compra. 2020). En Slideshare. <https://es.slideshare.net/yuuuki/qu-es-el-libro-de-compraventa>

Cuentas a pagar: Es una cuenta que presenta saldo acreedor en el balance de la empresa. Definición de Cuentas a pagar. (2020). En Economipedia.http://www.economipedia.com

Nota de remisión: Es aquel documento que hace constar la entrega y recepción de algún pedido en particular, es decir este documento o escrito es utilizado cuando se realiza una transacción o compra entre dos partes que finaliza a la hora o en el momento en que la transacción sea hecha, o sea cuando una de las dos partes realiza la entrega de los productos o artículos a la otra. Definición de nota de remisión. (2020). En Concepto

Definición.com.https://www.conceptodefinición.com.

Nota de crédito: Se trata de un documento que puede usarse para anular una factura o para compensar algún monto incluido en ésta. Definición de nota de crédito. (2020). En Definición.de.com.https://www.definicion.de.com

Nota de Débito: Es un documento comercial que un vendedor envía a sus clientes para notificarles de una próxima factura o de un incremento en el monto de una futura factura. Definición de nota de débito. (2020). En EconlinK.https://www.econlink.com

Ajuste de stock: Los ajustes son aumentos o disminuciones realizados en el inventario para dar cuenta de robos, pérdidas, roturas y errores en la cantidad o la

cantidad de artículos recibidos. Definición de ajuste de stock. (2020). En Logimov.https://www.logimov.com

Procesos de Servicios: Puede definirse como todo aquello que las organizaciones hacen orientadas al cliente y con el fin de conseguir sus objetivos. Definición de procesos de servicios. (2020). En Udep.com. https:www.udep.edu.pe.com

Agenda: Es un libro o cuaderno con su parte principal originalmente en blanco, pero que con su uso se irá rellenando con las anotaciones que nos faciliten recordar y organizar los diversos eventos previstos para hacer en tiempo de ocio o en el ejercicio *profesional*.

Definición de agenda. (2020).

En Wikipedia[.http://es.wikipedia.org/wiki/Agenda\\_personal](http://es.wikipedia.org/wiki/Agenda_personal)

Promociones y descuentos: que consiste en promocionar un producto o servicio a través de incentivos o actividades tales como ofertas, descuentos, cupones, regalos, sorteos, concursos, premios y muestras gratis. Definición de promociones y descuentos. (2020). En

CreceNegocios[.https://www.crecenegocios.com/la-promocion-de-ventas-definicion](https://www.crecenegocios.com/la-promocion-de-ventas-definicion-y-ejemplos/)[y-ejemplos/](https://www.crecenegocios.com/la-promocion-de-ventas-definicion-y-ejemplos/)

Presupuesto: Se refiere a la cantidad de dinero que se necesita para hacer frente a cierto número de gastos necesarios para acometer un proyecto. Concepto de Presupuesto. (2020).

En Economipedia.https://www.economipedia.com

Turnos: Se tratar de un cierto orden que permite organizar el desarrollo de una actividad. Definición de turno. (2020). En

Definición.de.com.https://definicion.de/turno/

Insumos: Los insumos son objetos, materiales y recursos usados para producir un producto o servicio final. Definición de insumos. (2020). En Significados.com[.https://www.significados.com/insumos/](https://www.significados.com/insumos/)

Orden de Trabajo: Es básicamente un documento donde se recoge los datos de las actividades que son desarrolladas por el personal que ejecuta el mantenimiento. Este tipo de documento es diferente para cada empresa dependiendo su actividad. Definición de orden de trabajo. (2020).

En Gestión de mantenimientos.

<https://sites.google.com/site/gestiondemantenimientojdgd/orden-de-trabajo>

Reclamos: Es la disconformidad sobre un producto o servicio prestado. Definición de reclamos. (2020). En Caja ica[.https://cajaica.pe/atencion-al](https://cajaica.pe/atencion-al-usuario/reclamos/)[usuario/reclamos/](https://cajaica.pe/atencion-al-usuario/reclamos/)

Procesos de facturación: La facturación es el proceso de emisión de facturas por parte de un profesional, autónomo o empresa, regulado por la Agencia Tributaria. Definición de facturación. (2020) En Debitoor.

[https://debitoor.es/glosario/facturación](https://debitoor.es/glosario/facturacion)

Apertura de caja: En cada cambio de turno, el responsable de caja entrante, deberá recibir conforme el importe de fondo fijo. Deberá revisar que cuente con los implementos necesarios para realizar su trabajo de manera eficiente. Definición de apertura de caja. (2020). En

Wordpress[.https://administration21.files.wordpress.com/2013/01/apertura-y](https://administration21.files.wordpress.com/2013/01/apertura-y-cierre.pdf)[cierre.pdf](https://administration21.files.wordpress.com/2013/01/apertura-y-cierre.pdf)

Cierre de caja: es el método que se utiliza para contabilizar, tanto la salida, como la entrada de dinero de un negocio o empresa. Definición de cierre de caja.

(03 de junio de 2020). En Innova Commerce. [https://www.innova](https://www.innova-commerce.com/cierre-de-caja/)[commerce.com/cierre-de-caja/](https://www.innova-commerce.com/cierre-de-caja/)

Arqueo de Caja:es el análisis de las transacciones del efectivo, en un momento determinado, con el objeto de comprobar si se ha contabilizado todo el efectivo recibido y si el saldo que arroja esta cuenta corresponde con lo que se encuentra físicamente en caja en dinero efectivo, cheques o vales. Definición de arqueo de caja. (03 de junio de 2020). En Gestiopolis.

https://www.gestiopolis.com/que-es-arqueo-de-caja/

Factura: es un documento de índole comercial que indica la compraventa de un bien o servicio. Tiene validez legal y fiscal. Definición de factura. (2020).En Debitoor[.https://debitoor.es/glosario/definicion-factura](https://debitoor.es/glosario/definicion-factura)

Cobros: Se denomina cobro al dinero que percibimos como pago de una deuda, por la prestación de un servicio o por la venta de un bien. Definición de cobros.

(2020). Economipedia[.https://economipedia.com/definiciones/cobro.html](https://economipedia.com/definiciones/cobro.html)

Libro venta: es un registro de datos que se realiza para un período tributario (mes- año), dando origen a un resumen y detalle de las facturas y boletas. En él se registran las ventas diarias que realiza el contribuyente con el objetivo de determinar el IVA. Definición libro compra. (2020). En

Slideshare[.https://es.slideshare.net/yuuuki/qu-es-el-libro-de-compraventa](https://es.slideshare.net/yuuuki/qu-es-el-libro-de-compraventa)

#### <span id="page-27-0"></span>**Herramientas A Utilizar**

**Astah Community:** Es un editor UML ligero integrado con ERD, DFD, CRUD y Cartografía de la mente las características para el software los desarrolladores. Las utilidades de Astah Community son: Para operar Astah con el menú principal y la barra de herramientas. Estructura de árbol: Para mostrar la estructura de los modelos. Herencia del árbol: Para mostrar la estructura de la herencia de clases. Ver el mapa: Para mostrar todo un editor de diagramas. Vista de diagrama: Para mostrar una lista de diagramas en el proyecto. Ver Propiedades: Para editar las propiedades de los modelos, para editar diagramas.

**ArgoUML:** Es una aplicación de diagramado de UML escrita en java y publicada bajo la licencia BSD. Dado que es una aplicación java, está disponible en cualquier plataforma soportada por java.

**MySQL Workbench:** Es una herramienta visual de diseño de bases de datos que integra desarrollo de software, administración de bases de datos, diseño de bases de datos, creación y mantenimiento para el sistema de base de datos MySQL. Es el sucesor de DBDesigner 4 de fabFORCE.net, y reemplaza el anterior conjunto de software, MySQL GUI Tools Bundle.

**MySQL Server:** Es un sistema de gestión o administración de base de datos relacionales, que puede ejecutar muchas tareas simultáneamente con otras tareas y es accesible a muchos usuarios a la hora de obtener información que se encuentra almacenada en este gestor de base de datos. Entre sus características destacan: Software libre, licencia GNU/GPL, velocidad de accesibilidad de datos, múltiples motores de almacenamiento. Agrupación de transacciones, reuniendo múltiples transacciones de varias conexiones para incrementar el número de transacciones por segundo, etc.

**Pencil:** Es un programa de ilustración con las herramientas que necesitas para correr crear animaciones en 2D, podrás crear tus propios cortos combinando técnicas de ilustración tradicional con gráficos vectoriales.

**Procesador de Textos:** Es una aplicación informática destinada a la creación o modificación de documentos escritos por medio de una computadora. Representa una alternativa moderna a la antigua máquina de escribir, siendo mucho más potente y versátil que esta.

**Java:** Es un lenguaje de programación originalmente desarrollado por un grupo de ingenieros de Sun, es un lenguaje: de objetos, independiente de la plataforma. Algunas características notables: robusto, gestiona la memoria automáticamente, no permite el uso de técnicas de programación inadecuadas, multithreading, cliente-servidor, mecanismos de seguridad incorporados.

**NetBeans IDE:** Es un entorno de desarrollo, una herramienta para que los programadores puedan escribir, compilar, depurar y ejecutar programas. Está escrito en Java pero puede servir para cualquier otro lenguaje de programación. Existe además un número importante de módulos para extender el NetBeans IDE. NetBeans IDE es un producto libre y gratuito sin restricciones de uso.

**iReport:** Es una herramienta de soporte de la librería JasperReports que ayuda a la edición de los informes complejos mediante un editor gráfico, permitiendo la inclusión de gráficos, imágenes y sub informes. Está desarrollada en código Java y es de libre distribución.

#### <span id="page-28-0"></span>**Aspectos Legales**

Según Villafranca (2002) indica que; "Las bases legales no son más que leyes que sustentan de forma legal el desarrollo del proyecto, reglamentos y normas necesarias en algunas investigaciones cuyo tema así lo amerite". (p.51).

#### **Impuesto al Valor Agregado > Normativa > Ley Nº 125/91**

**Artículo 77º: Hecho Generador:** Créase un impuesto que se denominara Impuesto al Valor Agregado. El mismo gravará los siguientes actos:

a) La enajenación de bienes.

b) La prestación de servicios, excluidos los de carácter personal que se presten en relación de dependencia.

c) La importación de bienes.

**Artículo 79º: Contribuyentes:** Serán contribuyentes:

- a) Las personas físicas por el ejercicio efectivo de profesiones universitarias, independientemente de sus ingresos, y las demás personas físicas por la prestación de servicios personales en forma independiente cuando los ingresos brutos de estas últimas en el año civil anterior sean superiores a un salario mínimo mensual en promedio o cuando se emita una factura superior a los mismos. La Administración Tributaria reglamentará el procedimiento correspondiente. Transcurridos dos años de vigencia de la presente Ley, el Poder Ejecutivo podrá modificar el monto base establecido en este artículo.
- b) Las cooperativas, con los alcances establecidos en la Ley Nº 438/94, De Cooperativas.
- c) Las empresas unipersonales domiciliadas en el país, cuando realicen actividades comerciales, industriales o de servicios. Las empresas unipersonales son aquellas consideradas como tales en el Artículo 4° de la Ley Nº 125/91, del 9 de enero de 1992 y el Impuesto a la Renta de Actividades, Comerciales, o de Servicios y a la Renta del Pequeño Contribuyente.
- d) Las sociedades con o sin personería jurídica, las entidades privadas en general, así como las personas domiciliadas o entidades constituidas en el exterior o sus sucursales, agencias o establecimientos cuando realicen las actividades mencionadas en el inciso c). Quedan comprendidos en este inciso quienes realicen actividades de importación y exportación.

- e) Las entidades de asistencia social, caridad, beneficencia, e instrucción científica, literaria, artística, gremial, de cultura física y deportiva, así como las asociaciones, mutuales, federaciones, fundaciones, corporaciones y demás entidades con o sin personería jurídica respecto de las actividades realizadas en forma habitual, permanente, y organizada de manera empresarial, en el sector productivo, comercial, industrial, o de prestación de servicios gravadas por el presente impuesto, de conformidad con las disposiciones del Impuesto a la Renta de Actividades Comerciales, Industriales o de Servicios.
- f) Los entes autárquicos, empresas públicas, entidades descentralizadas, y sociedades de economía mixta, que desarrollen actividades comerciales, industriales o de servicios.
- g) Quienes introduzcan definitivamente bienes al país y no se encuentren comprendidos en los incisos anteriores.

**Artículo 80º: Nacimiento De La Obligación:** La configuración del hecho imponible se produce con la entrega del bien, emisión de la factura, o acto equivalente, el que fuera anterior. Para el caso de Servicios Públicos, la configuración del nacimiento de la obligación tributaria será cuando se produzca el vencimiento del plazo para el pago del precio fijado.

La afectación al uso o consumo personal, se perfecciona en el momento del retiro de los bienes.

En los servicios, el nacimiento de la obligación se concreta con el primero que ocurra de cualquiera de los siguientes actos:

- a) Emisión de la Factura correspondiente.
- b) Percepción del importe total o de pago parcial del servicio a prestar.
- c) Al vencimiento del plazo previsto para el pago.
- d) Con la finalización del servicio prestado.

En los casos de importaciones, el nacimiento de la obligación tributaria se produce en el momento de la numeración de la declaración aduanera de los bienes en la Aduana.

**Artículo 81º: Territorialidad:** Sin perjuicio de las disposiciones especiales que se establecen en este artículo, estarán gravadas las enajenaciones y prestaciones de servicios realizadas en el territorio nacional, con independencia en el lugar en donde se haya celebrado el contrato, del domicilio, residencia o nacionalidad de

quienes intervengan en las operaciones, así como de quienes los reciba y del lugar de donde provenga el pago.

La asistencia técnica y demás servicios se considerarán realizada en el territorio nacional, cuando la misma sea utilizada o aprovechada en el país.

La cesión del uso de bienes y derechos será de fuente paraguaya, cuando los mismos sean utilizados en la República, aún en forma parcial, en el período pactado.

Los servicios de seguros se considerarán prestados en el territorio nacional, cuando se verifiquen alguna de las siguientes situaciones:

- a) Cubran riesgos en la República en forma exclusiva o no, y
- b) Los bienes o las personas se encuentren ubicados o residan,

respectivamente en el país en el momento de la celebración del contrato.

**Artículo 82º: Base Imponible:** En las operaciones a título oneroso, la base imponible la constituye el precio neto devengado correspondiente a la entrega de los bienes o a la prestación del servicio. Dicho precio se integrará con todos los importes cargados al comprador ya sea que se facturen concomitantemente o en forma separada.

**Artículo 83º: Exoneraciones:** Se exoneran:

#### **1) Las enajenaciones de:**

- a) Productos agropecuarios en estado natural.
- b) Animales de la caza y de la pesca, vivos o no, en estado natural o que no hayan sufrido procesos de industrialización.
- c) Moneda extranjera y valores públicos y privados.
- d) Acervo hereditario a favor de los herederos a título universal o singular, excluidos los cesionarios.
- e) Cesión de créditos.
- f) Revistas de interés educativo, cultural y científico, libros y periódicos.
- g) Bienes de capital, producidos por fabricantes nacionales de aplicación directa en el ciclo productivo industrial o agropecuario realizados por los inversionistas que se encuentren amparados por la Ley Nº 60/90, del 26 de mayo de 1991.

## **2) Las siguientes prestaciones de servicios:**

a) Intereses de valores públicos y privados.

- b) Depósitos en las entidades bancarias y financieras regidas por la Ley N° 861/96, así como en las Cooperativas, entidades del Sistema de Ahorro y Préstamo para la Vivienda, y las entidades financieras públicas.
- c) Los prestados por funcionarios permanentes o contratados por Embajadas, Consulados, y organismos internacionales, acreditados ante el gobierno nacional conforme con las leyes vigentes.
- d) Los servicios gratuitos prestados por las entidades indicadas en el numeral 4) inciso a) del presente artículo.

## **3) Importaciones de:**

- a) Los bienes cuya enajenación se exonera por el presente artículo.
- b) Los bienes considerados equipajes, introducidos al país por los viajeros, concordante con el Código Aduanero.
- c) Los bienes introducidos al país por miembros del Cuerpo Diplomático Consular y de Organismos Internacionales, acreditados ante el Gobierno Nacional conforme con las leyes vigentes.
- d) Bienes de capital de aplicación directa en el ciclo productivo industrial o agropecuario realizados por los inversionistas que se encuentren amparados por la Ley 60/90, del 26 de marzo de 1991.

## **4) Las siguientes entidades:**

- a) Los partidos políticos reconocidos legalmente, las entidades de asistencia social, caridad, beneficencia, e instrucción científica, literaria, artística, gremial, de cultura física y deportiva, así como las asociaciones, mutuales, federaciones, fundaciones, corporaciones y demás entidades con personería jurídica, siempre que no persigan fines de lucro. Se consideran instituciones sin fines de lucro aquellas en las que sus utilidades y excedentes no se distribuyen a sus asociados, siendo aplicadas al fin para el cual han sido constituidas.
- b) Las entidades religiosas reconocidas por las autoridades competentes, por los actos provenientes exclusivamente del ejercicio del culto y servicio religioso. A este efecto se entenderá por culto y servicio religioso el conjunto de actos por los cuales se tributa homenaje siguiendo los preceptos dogmáticos que rige a cada entidad en cumplimiento de sus objetivos, tales como realización de celebraciones religiosas, bautismos, aportes de los feligreses (diezmos o donaciones)

c) Las entidades educativas con fines de lucro reconocidas por el Ministerio de Educación y Cultura o por Ley de la Nación, para la educación escolar básica, media, técnica, terciaria y universitaria.

Artículo 91º: Tasa La tasa del impuesto será:

- a) Del 5% (cinco por ciento) para contratos de cesión de uso de bienes y enajenación de bienes inmuebles.
- b) Hasta 5% (cinco por ciento) sobre la enajenación de los siguientes bienes de la canasta familiar: arroz, fideos, yerba mate, aceites comestibles, leche, huevos, carnes no cocinadas, harina y sal yodada.
- c) Del 5% (cinco por ciento) sobre los intereses, comisiones y recargos de los préstamos y financiaciones.
- d) Del 5% (cinco por ciento) para enajenación de productos farmacéuticos.
- e) Del 10% (Diez por ciento) para todos los demás casos.

El Poder Ejecutivo, transcurridos dos años de vigencia de esta ley, podrá incrementar hasta en un punto porcentual la tasa del impuesto por año para los bienes indicados en los incisos c) y d) hasta alcanzar la tasa del 10% (diez por ciento).

# **Impuesto a la Renta Actividades Comerciales, industriales y de Servicios (IRACIS)**

Impuesto a la renta de actividades comerciales, industriales y de Servicios en las leyes Nro. 125/91 Nro. 2421/04

- Artículo 1: Naturaleza del impuesto
- Artículo 2: Hecho generador
- Artículo 3: Contribuyente
- Artículo 5: Fuente Paraguay
- Artículo 6: Nacimiento de la Obligación Tributaria
- Artículo 7: Renta Bruta
- Artículo 8: Renta Neta
- Artículo 11: Rentas Presuntas
- Artículo 13: Valuación de Inventarios

## **Resolución nro. 42/92**

Por la cual establecen normas para la emisión de la documentación relativa a los impuestos al Valor Agregado; Renta y Tributo Único.

# **Artículo 1º.-**

Aprobar los modelos de los formularios que se indica, cuyos diseños consta en el anexo de la presente Resolución y forman parte de ella:

Comprobante de venta al contado con IVA incluido

- Factura de compra;
- Nota de Débito;
- Nota de Crédito;
- Nota de Remisión;
- Recibo de dinero; y
- Comprobante de Venta Tributo Único.

Estos diseños, según corresponda, deben ser utilizados por los contribuyentes del Impuesto al Valor Agregado, Impuesto a la Renta y del Tributo Único para la impresión y emisión de su documentación legal.

## V Art. 30 del Decreto **13.424/92**

## **Artículo 2º.-**

Las facturas o comprobantes de ventas deberán imprimirse, como máximo en dos series; una para operaciones de contado y otra para las de crédito, siendo la numeración en cada serie, única, correlativa y a nivel nacional. El resto de la documentación que se debe utilizar, tales como: comprobantes de venta con IVA incluido; facturas de compra; notas de remisión; notas de débito; recibos de dinero y comprobantes de venta Tributo Único y demás impresos deberán tener en cada clase de documento, numeración única y correlativa a nivel nacional y no podrán emitirse en series distintas.

La numeración sólo se podrá volver a utilizar nuevamente cuando supere 6 (seis) dígitos.

## **Aspectos Metodológicos**

#### <span id="page-33-0"></span>**Modalidad De La Investigación**

La modalidad de esta investigación es la tecnológica, que consta de cuatro etapas según la teoría. Este trabajo aborda las dos primeras, el diagnóstico y la intervención según los requerimientos de la facultad.

El conocimiento tecnológico se conforma de información de carácter operativo o ejecutable la cual posee una sólida fundamentación científica y refiere de manera precisa y detallada las acciones, los recursos y los requerimientos que promueven el tránsito de un estado actual a un estado deseable (Córdoba, 2007, p. 2).

#### <span id="page-34-0"></span>**Técnicas De Recolección De Datos**

La técnica de recolección utilizada fue la observación, que en la investigación tecnológica implica no solo observar sino también aplicar entrevistas y encuestas.

Es la observación, punto de partida inevitable de cualquier proceso que tenga como preocupación la realidad. "sí decimos observación, no se refiere exclusivamente a la percepción visual de objetos en estudio, comprenda tocar, escuchar, probar, preguntar, leer y efectuar todas las actividades que provean de datos relativos a lo que se encuentra en estudio (Córdoba, 2007, p. 99)

La encuesta que es un proceso consciente y planeado para recopilar y registrar datos generales, opiniones o sugerencias de una muestra o grupo selecto, que se logran al formular preguntas a las personas". En ellos, las modalidades de interacción más empleadas en orden de mayor a menor son: entrevistas personales, sondeos telefónicos, cuestionario por correo y discusiones en secciones de grupo (Córdoba, 2007, pp. 351 - 353).

#### <span id="page-34-1"></span>**Modalidad En La Determinación Del Problema**

En este trabajo la modalidad de la determinación del problema fue descriptiva, ya que se describió la realidad en el lugar de la investigación mediante varias sesiones de relevamientos, para la comprensión completa y real de la problemática de la empresa.

La modalidad en la determinación del problema, "es descriptiva cuando se señala que es lo que ocurre o está presente, resulta relevante y requiere de atención inmediata" (Córdoba, 2007, p. 100).

#### <span id="page-34-2"></span>**Análisis De La Documentación**

La reflexión con base a los datos que fueron recabados durante la documentación ocurre la revisión, compresión y análisis del problema y los datos.

Con el dominio del conocimiento es altamente probable que se generen algunas posibles respuestas al problema (Córdoba, p.102).

#### **Usuarios**

**Gerente de compra.** Utiliza las interfaces de registro de compra y cuentas a pagar y ajustes de stock. Accede a consulta correspondientes a los módulos.

**Auxiliar de compra.** Registra los pedidos de compras, presupuestos, accede a consultas referentes a dichos procesos.

**Gerente del servicio.** Genera la orden de trabajo, organiza las actividades del personal para los servicios externos, entrega y controla los insumos a ser utilizados por el técnico, accede a consultas referentes a dichos procesos.

**Recepcionista o Vendedor.** Registra las solicitudes de los servicios, presupuesto, accede a consultas referentes a dichos procesos o productos,

**Cajero.** Genera la factura, cierre de caja, cobros de cuentas a los clientes, accede a consultas referentes a dichos procesos.

**Gerente.** Registro de las promociones y descuentos, apertura de caja, arqueo de caja informes gerenciales de compra, servicio y facturación.
### **Aspecto técnico de análisis, diseño y programación**

#### **Análisis Y Diseño**

Modelo de Caso de uso del Negocio

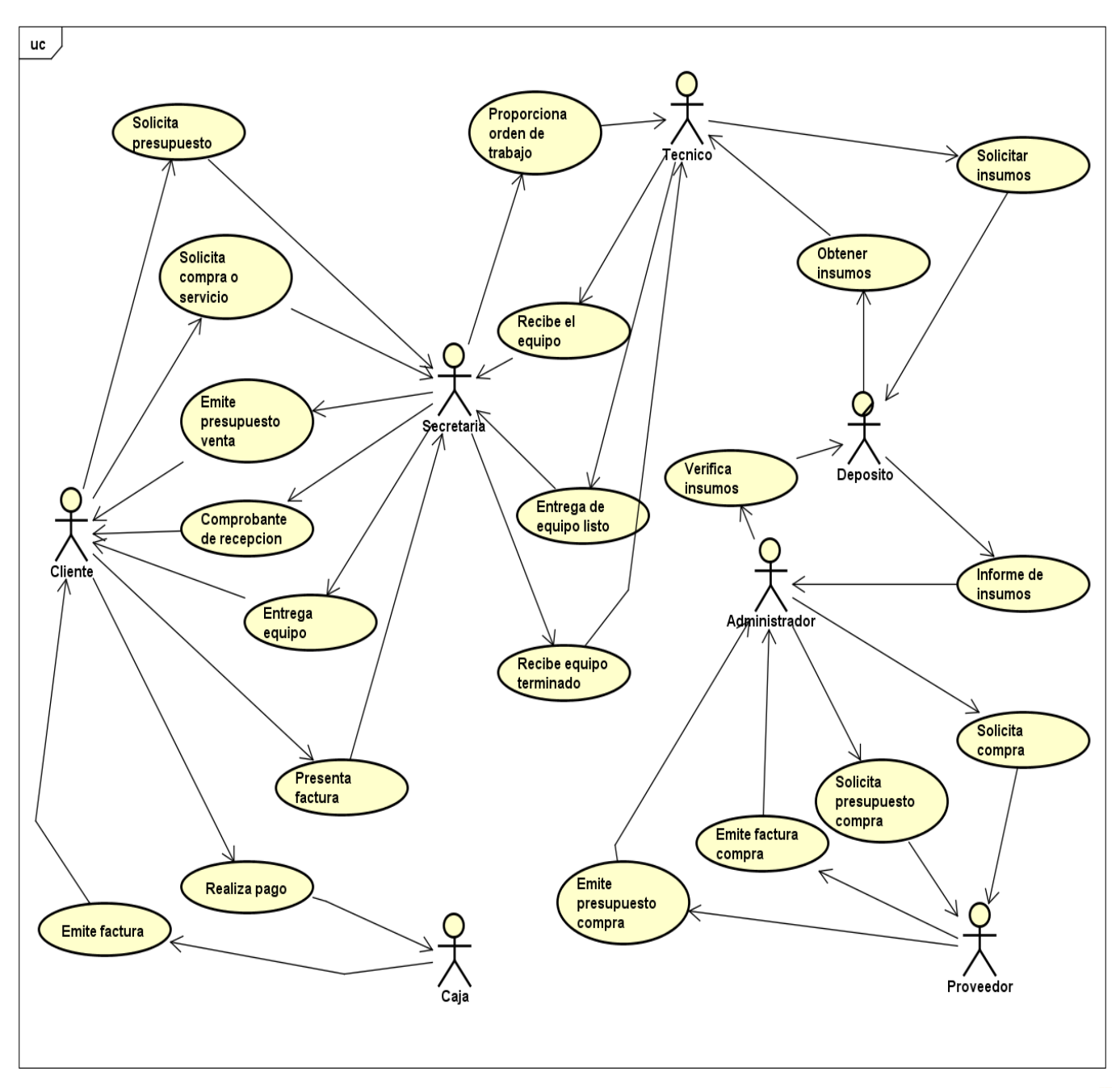

powered by Astah

### Diagrama de actividades

### Diagrama de actividades Gestionar Servicios

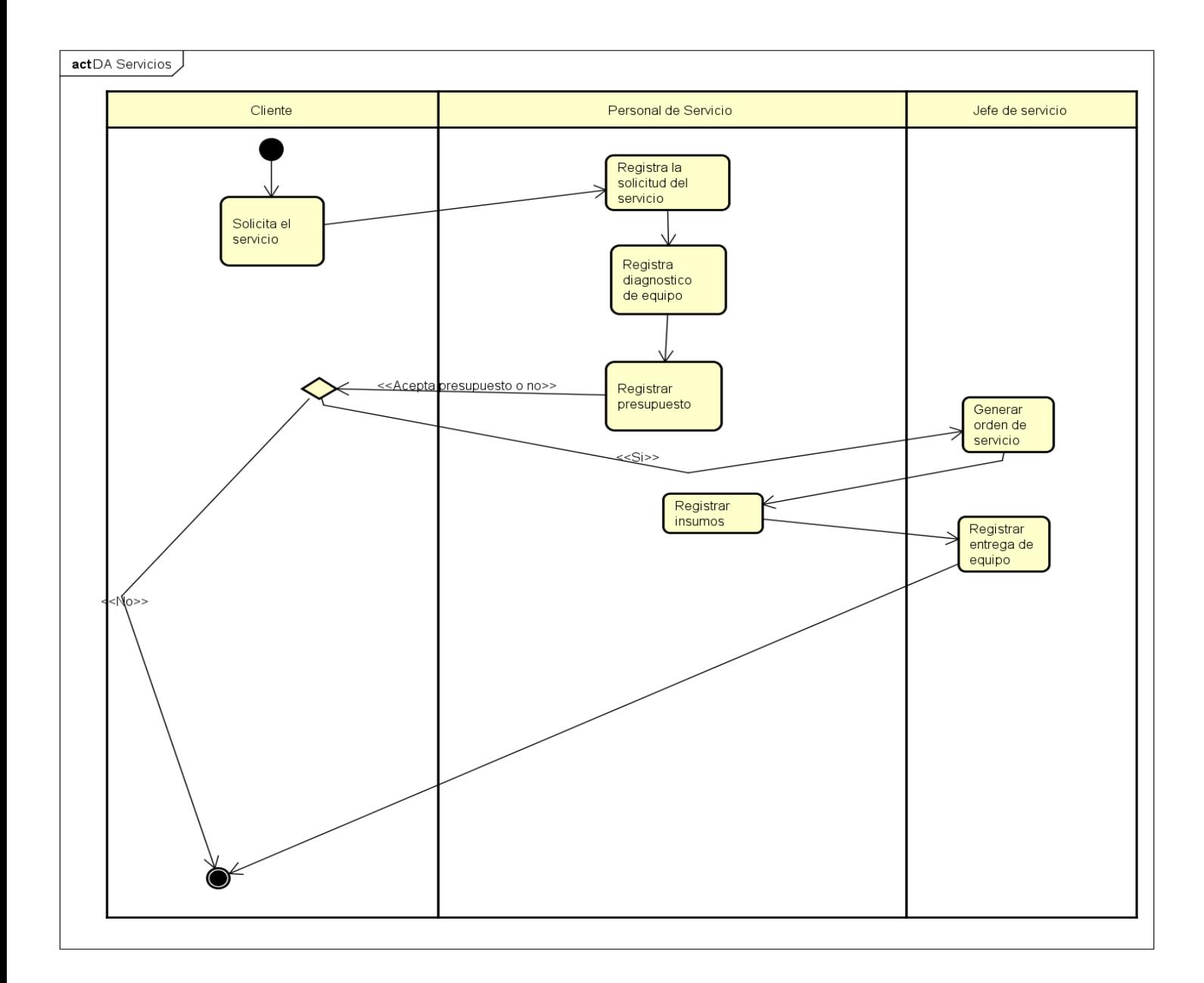

### Diagrama de actividades Gestionar Compras

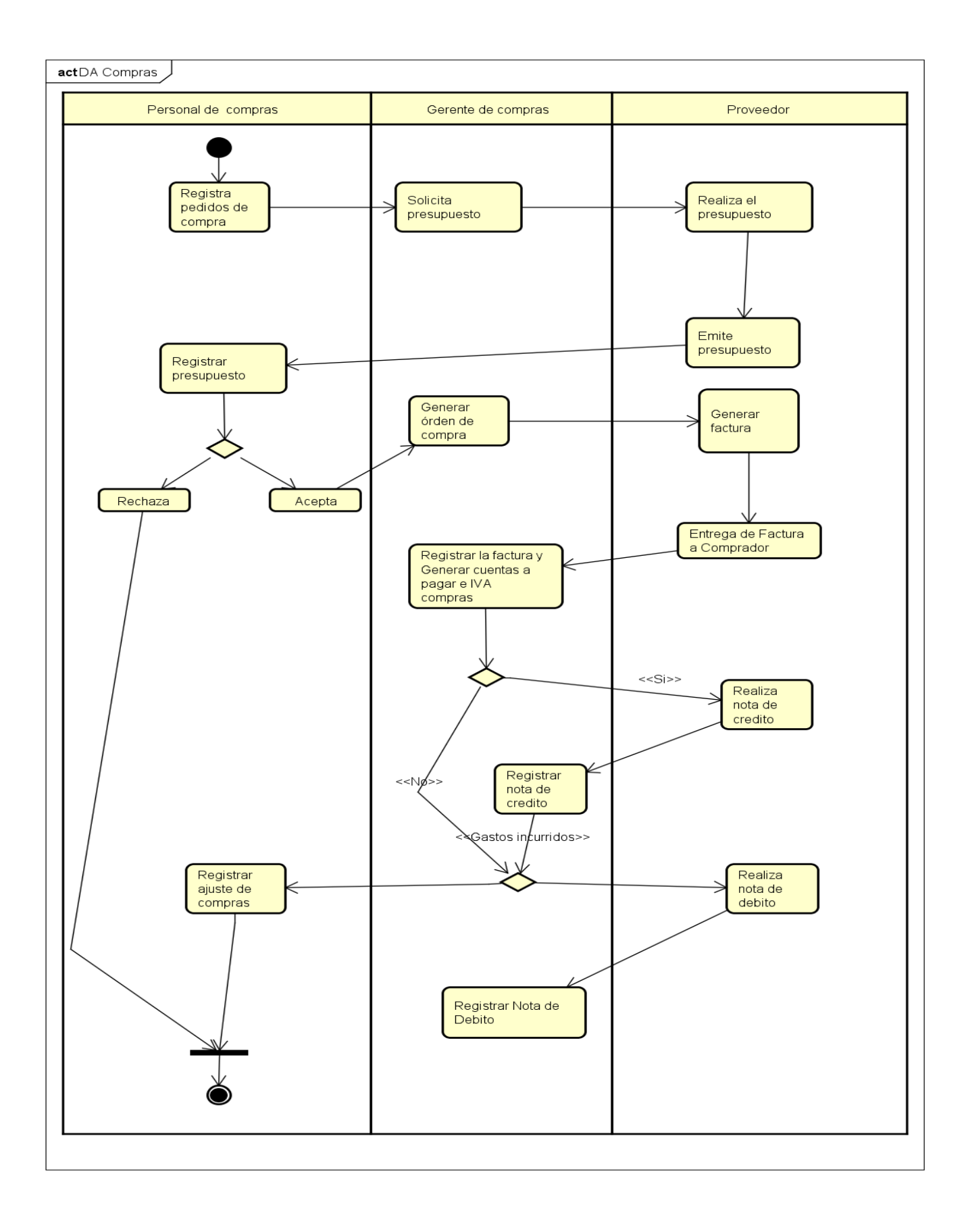

Diagrama de actividades Gestionar ventas

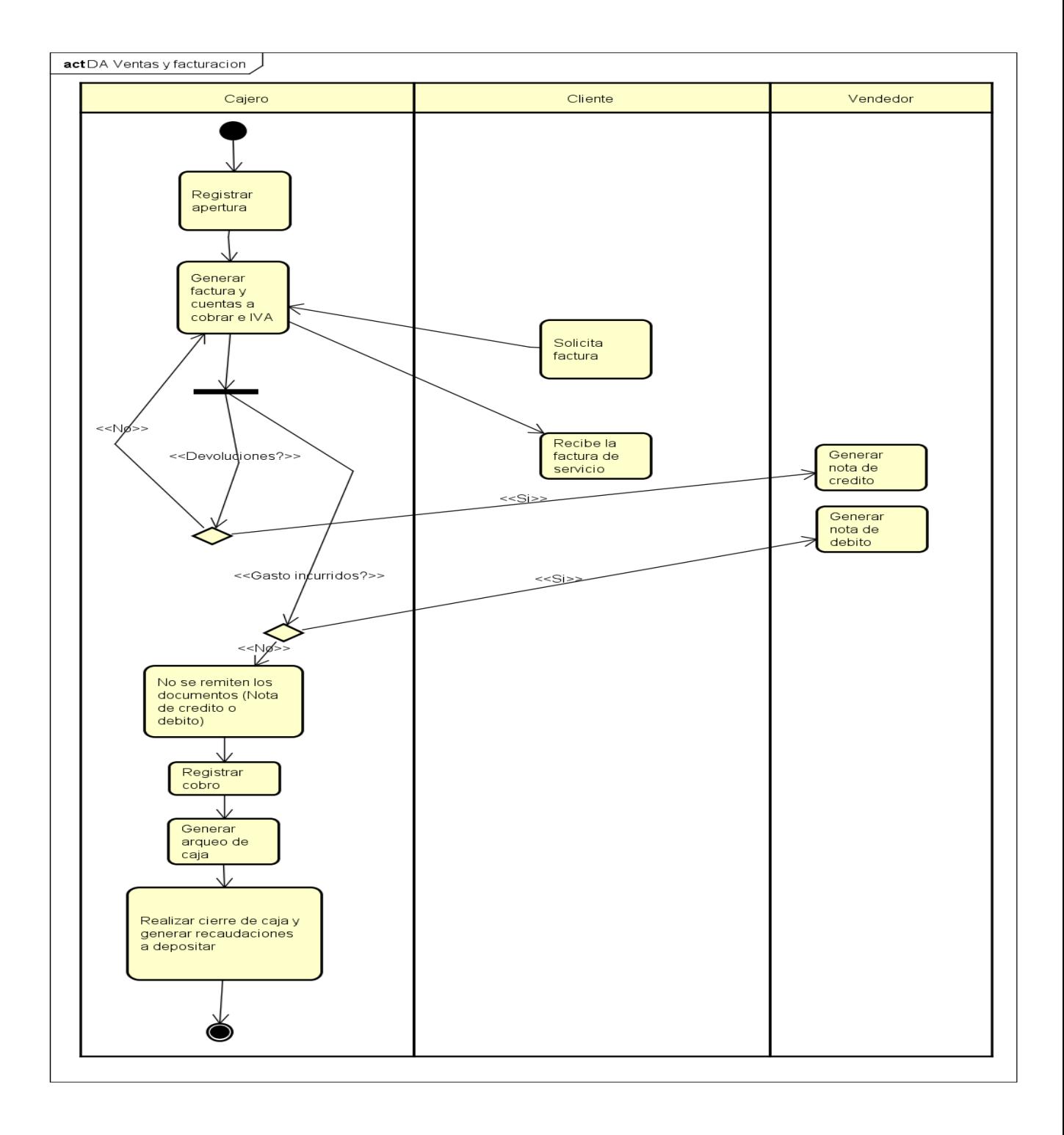

Diagrama de caso de uso global del sistema

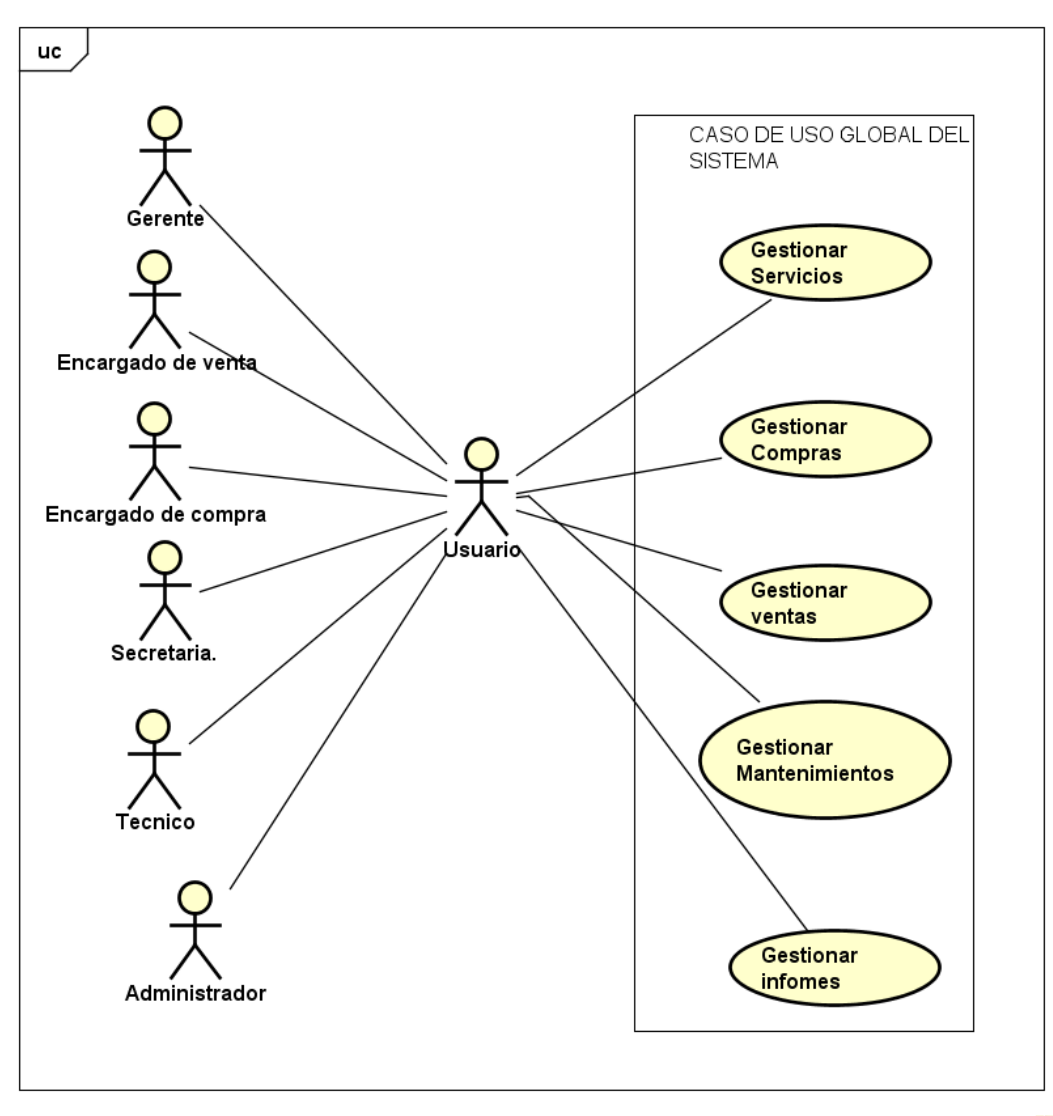

powered by Astaha

Diagrama de caso de uso Registrar Servicios

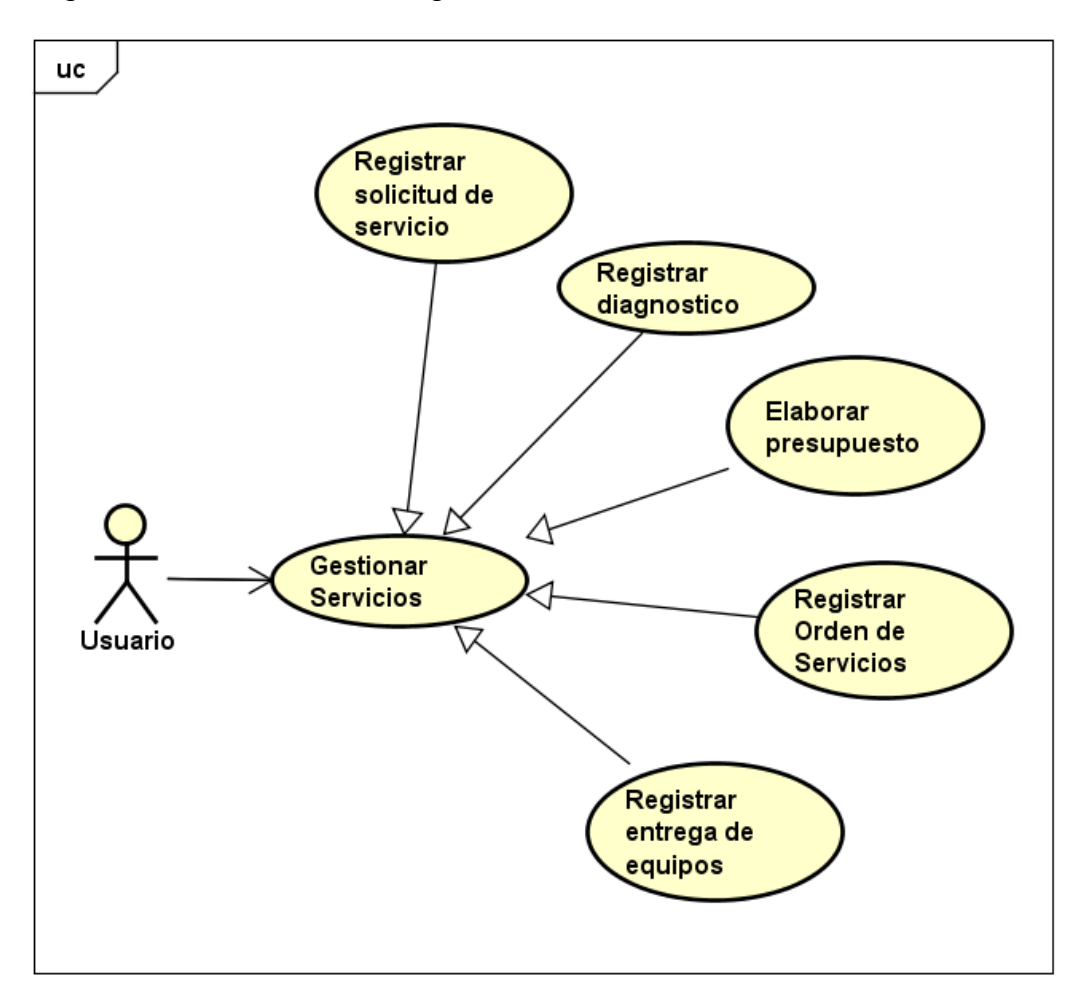

powered by Astah<mark>a</mark>s

Diagrama de caso de uso Registrar diagnostico

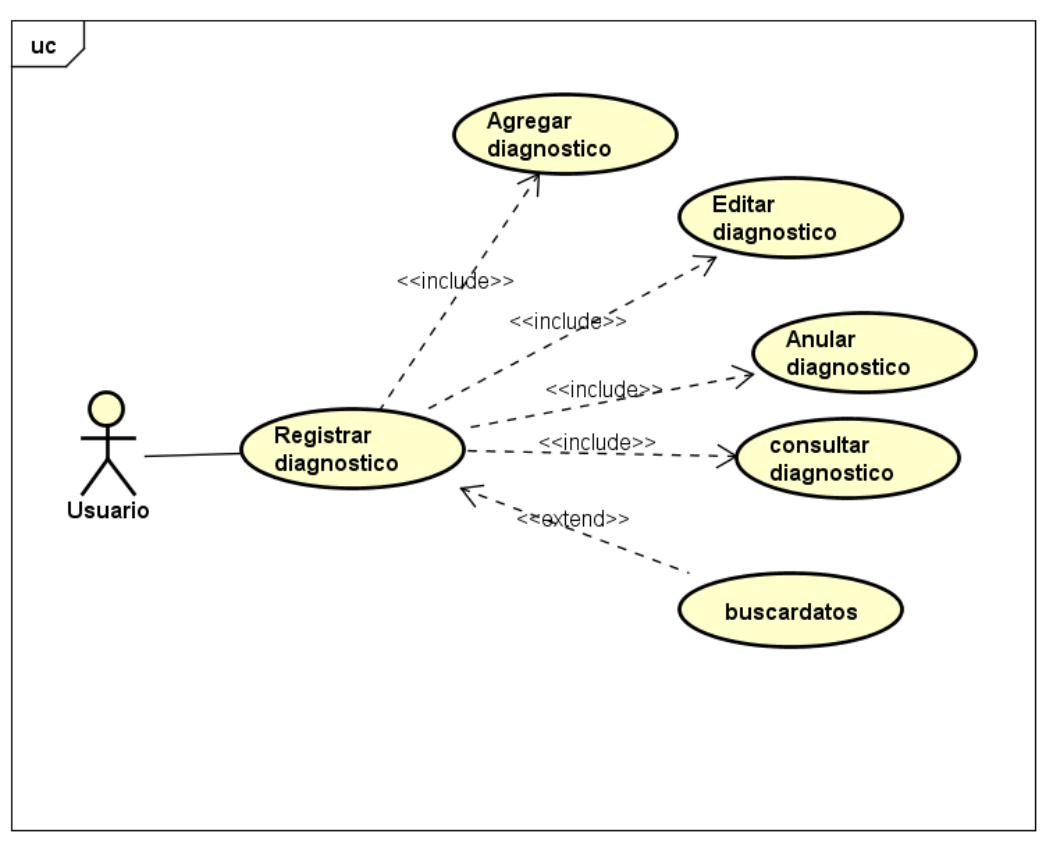

powered by Astahes

## Especificación de caso de uso **Casos de uso** Registrar Diagnostico **Descripción** | En este procedimiento se procede a gestionar los datos de Diagnostico. Actores **Julie** Jefe de Servicios, Técnico. **Pre-Condición** | - Se necesita poseer una conexión activa a la red. - Usuario debe poseer perfil para el acceso al sistema. - Debe existir registro de estados. **Flujo de Eventos Flujo Básico** El usuario accede a la parte de Registrar Diagnostico. **Nuevo:**  - Sistema habilita los campos de textos para la carga de datos. Sistema muestra los datos de usuarios en el sistema.

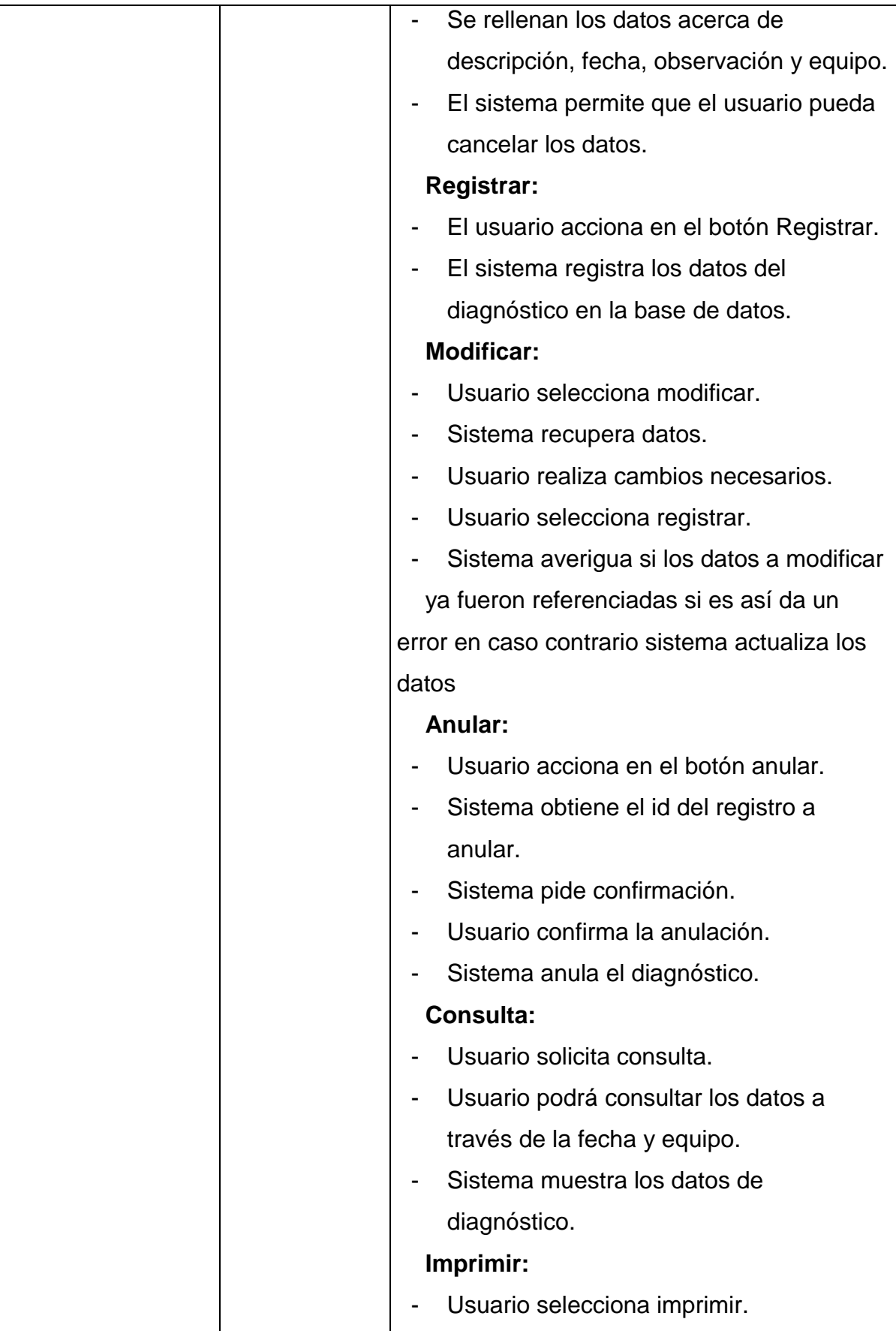

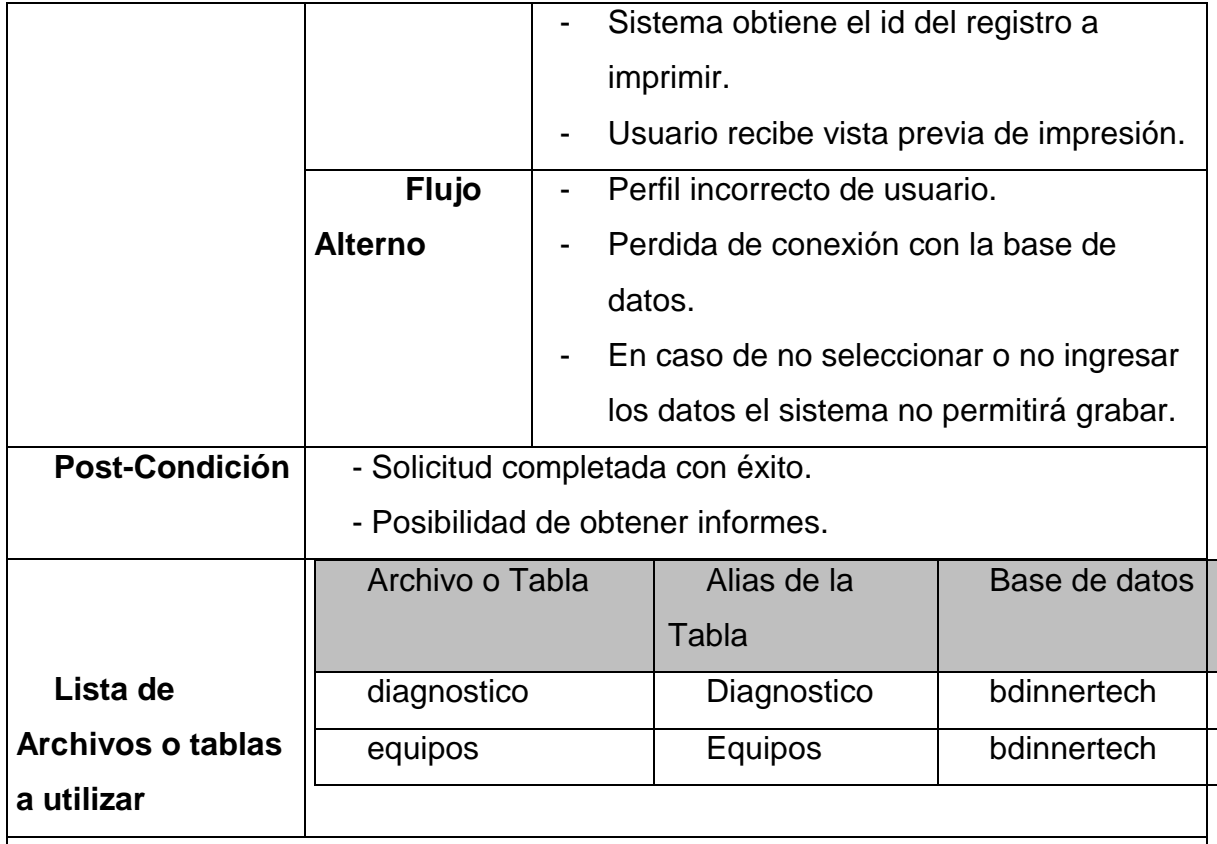

# **INTERFAZ GRÁFICA DE USUARIO (GUI)**

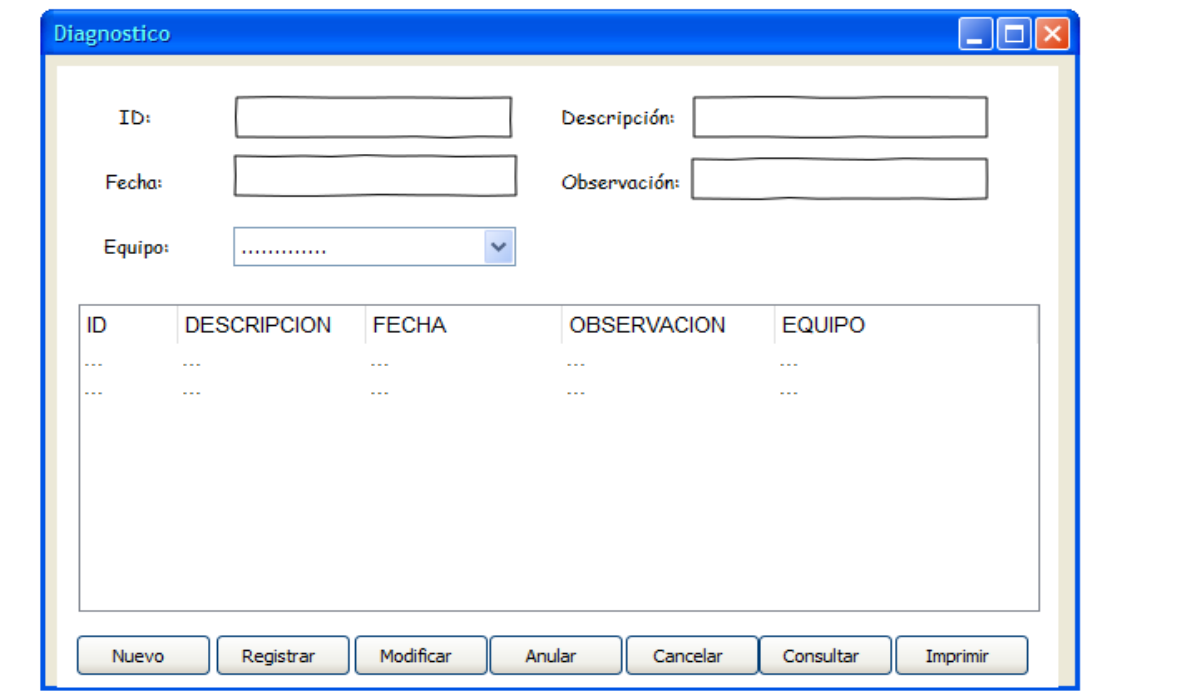

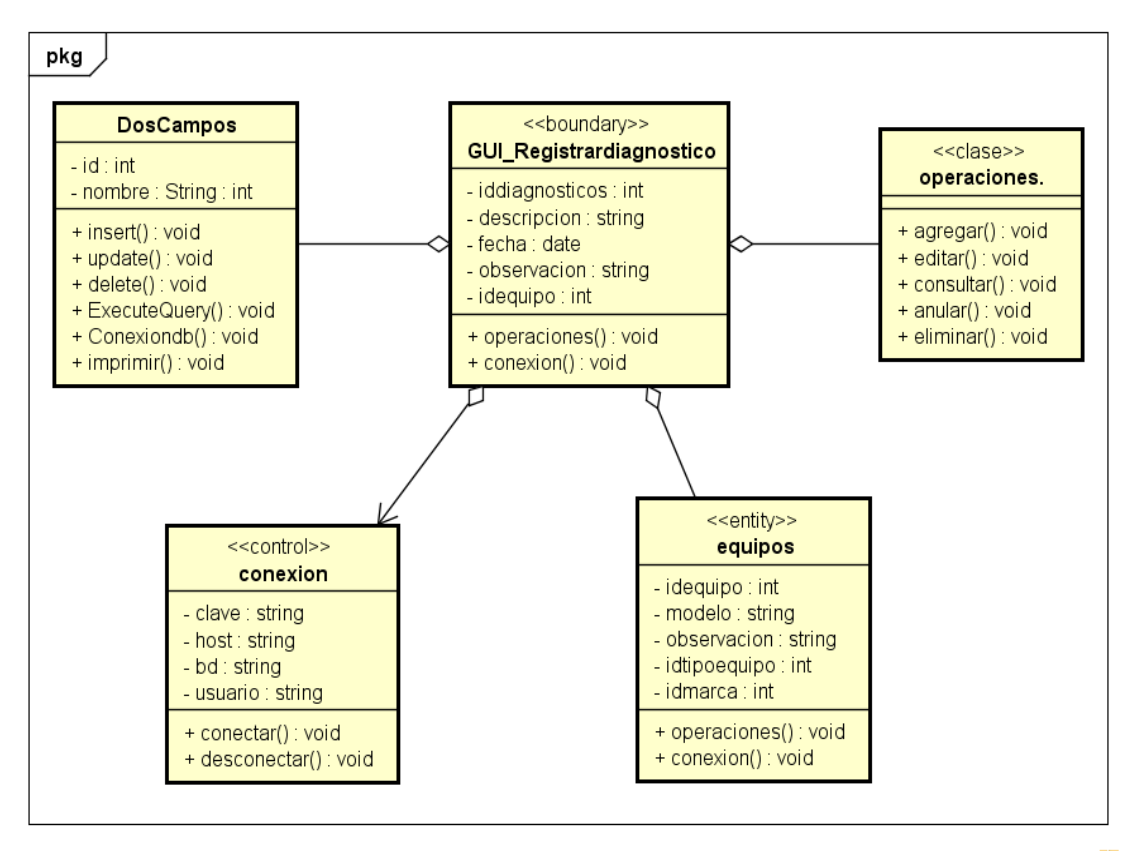

Diagrama de clases Registrar diagnostico

powered by Astahes

#### Diagrama de secuencia Registrar diagnostico

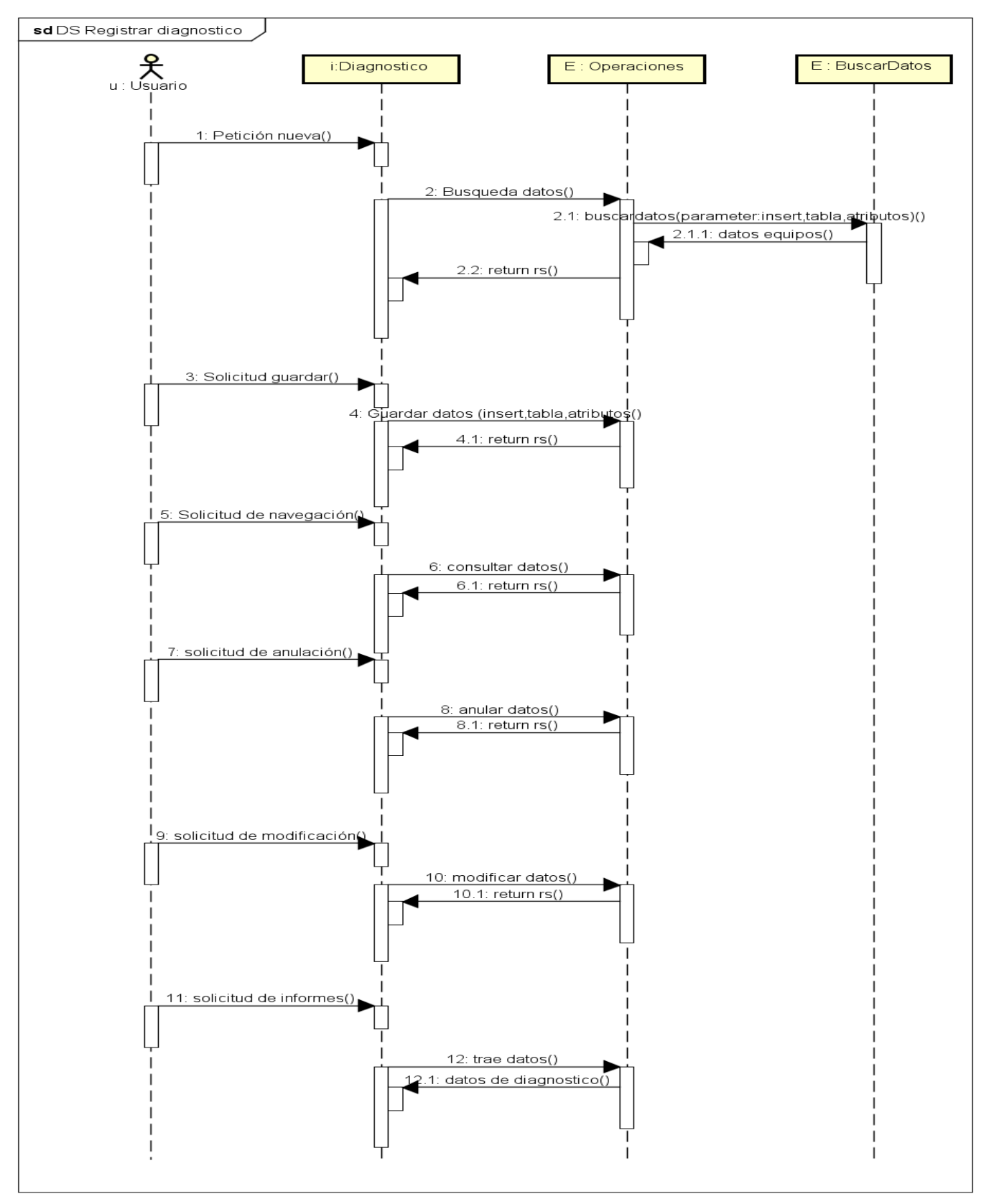

powered by Astah

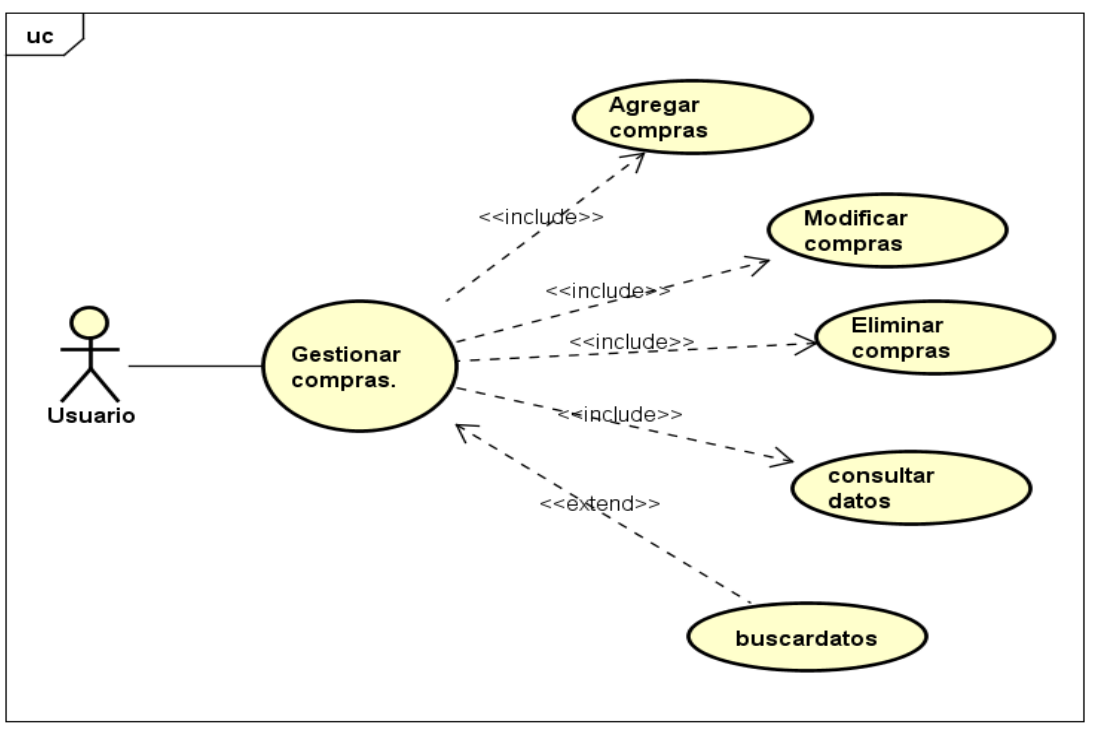

Diagrama de caso de uso Registrar Compras

powered by Astah<mark>as</mark>

### Especificación de Casos de uso

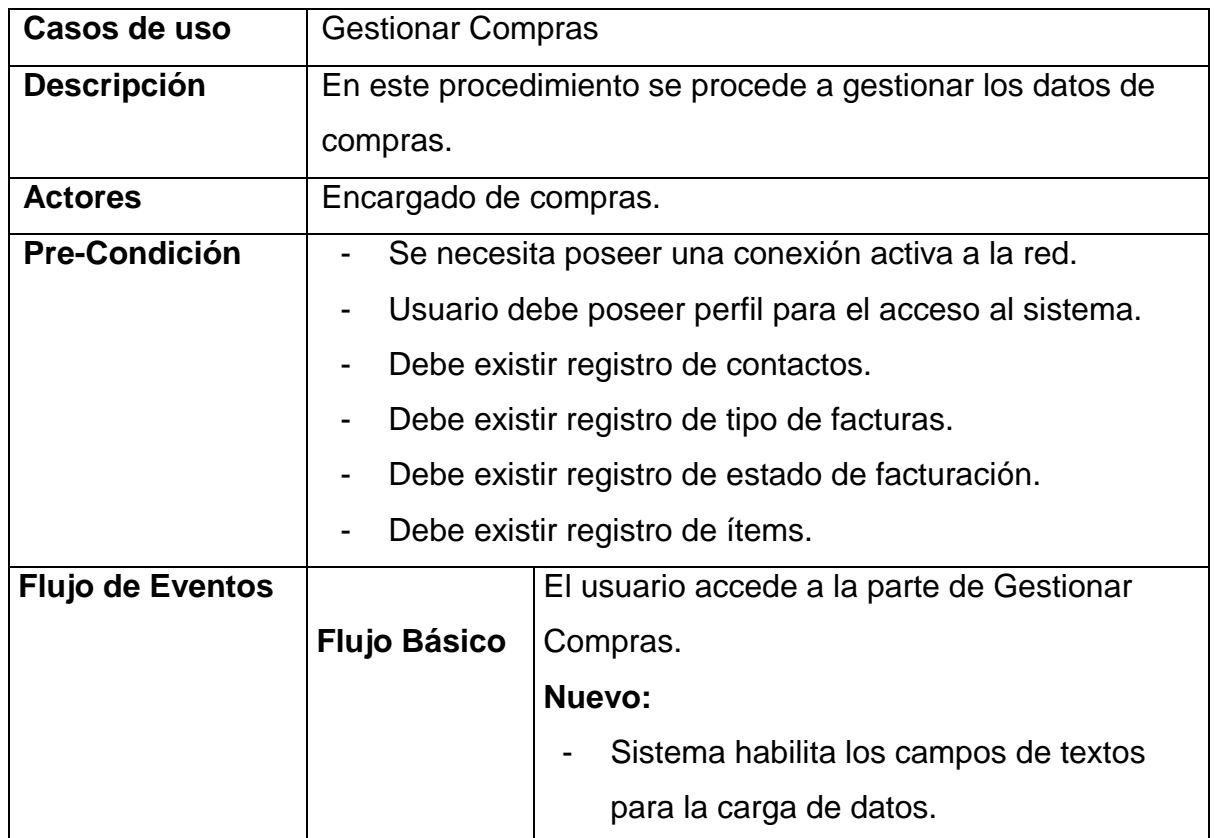

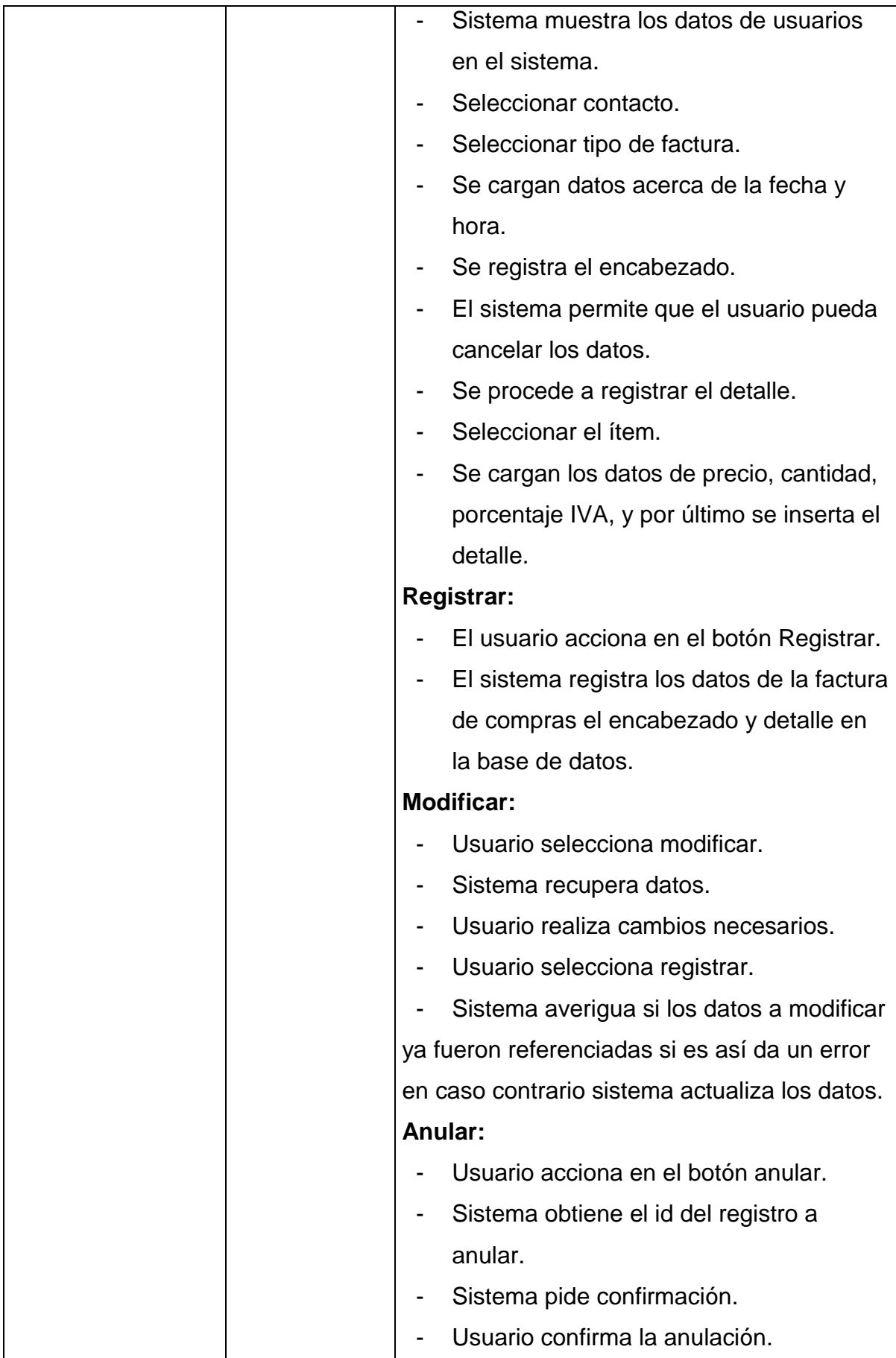

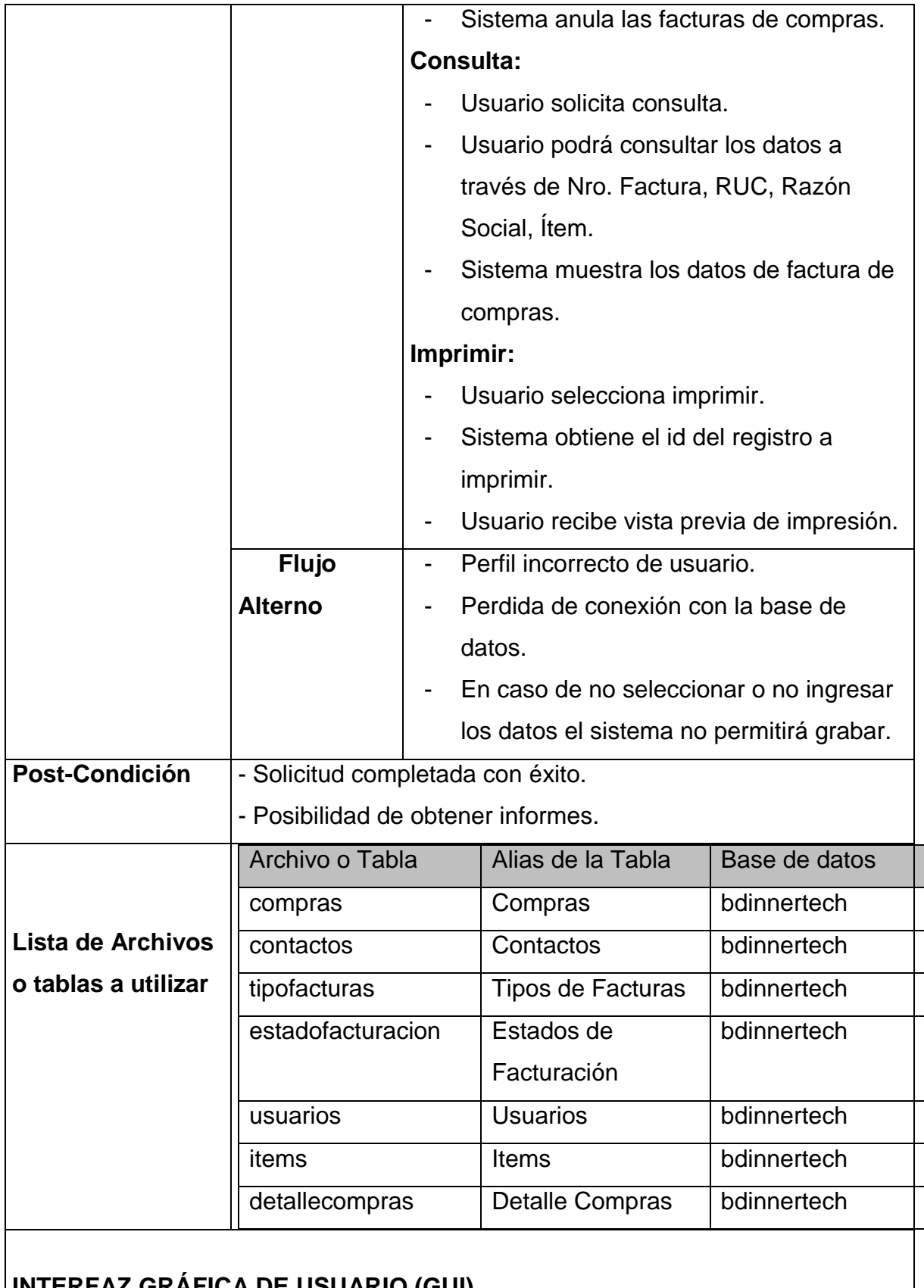

## **INTERFAZ GRÁFICA DE USUARIO (GUI)**

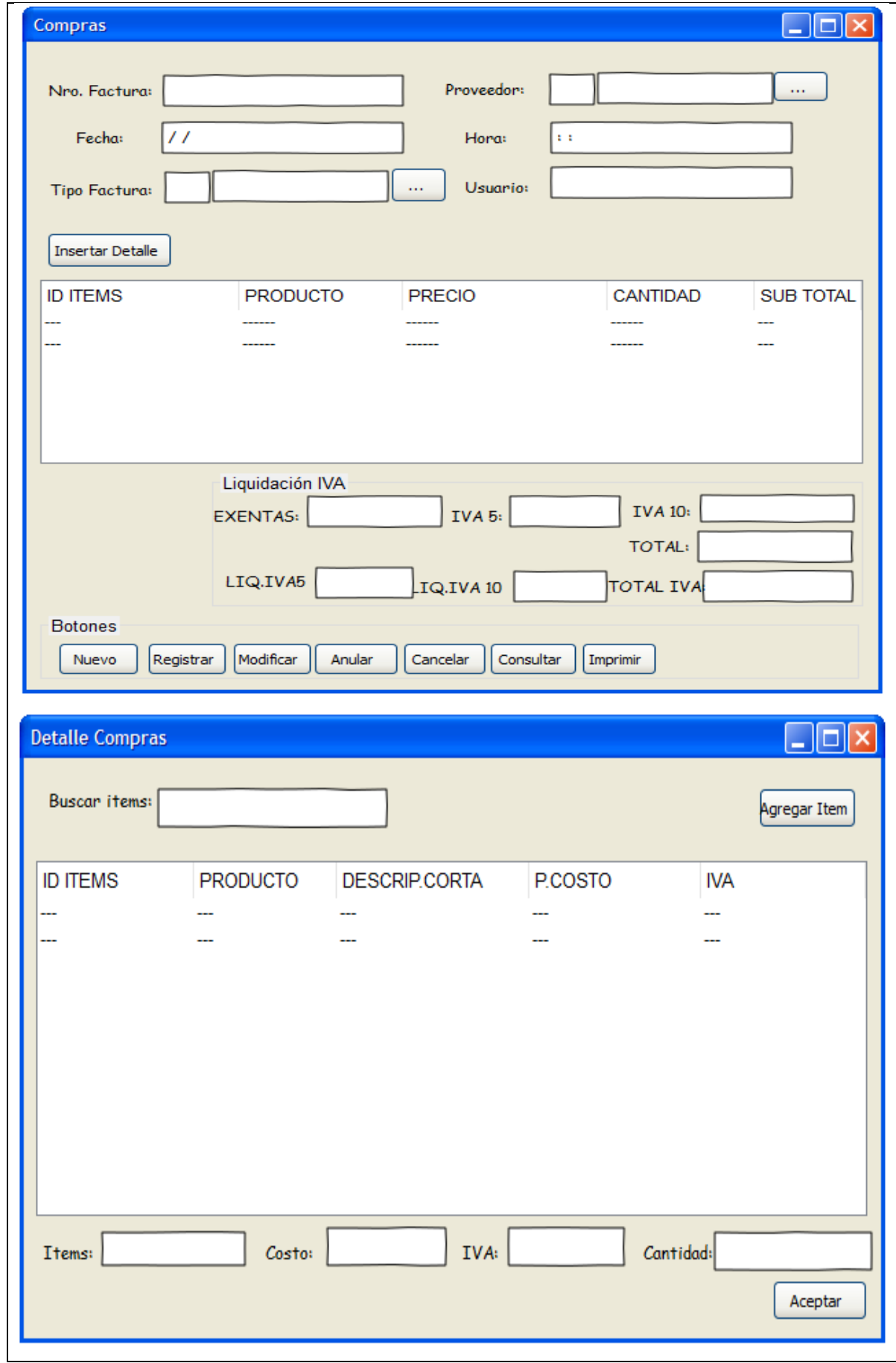

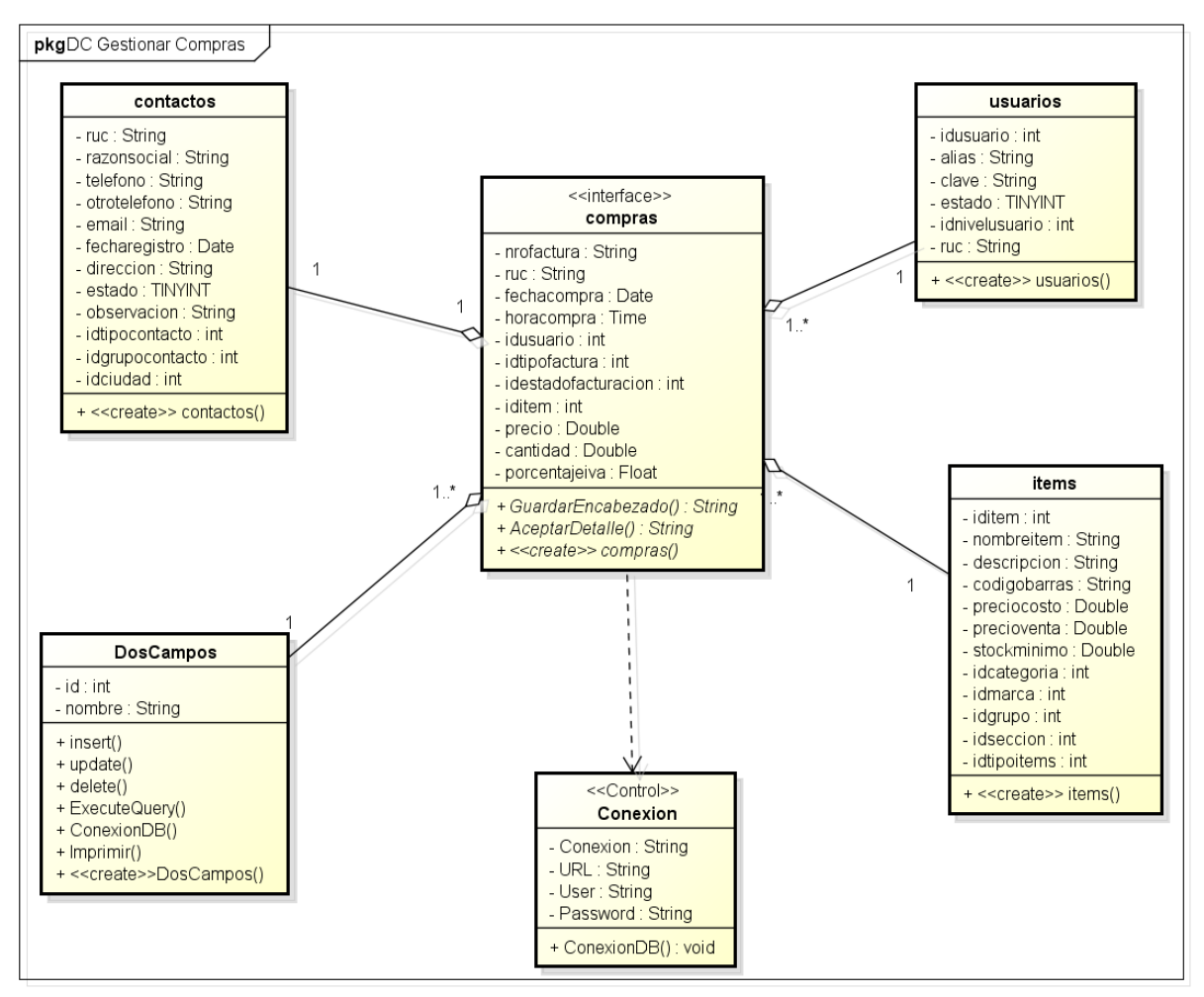

**Diagrama de Clases Gestionar Compras**

powered by Astaha

Diagrama de Secuencia Gestionar Compras

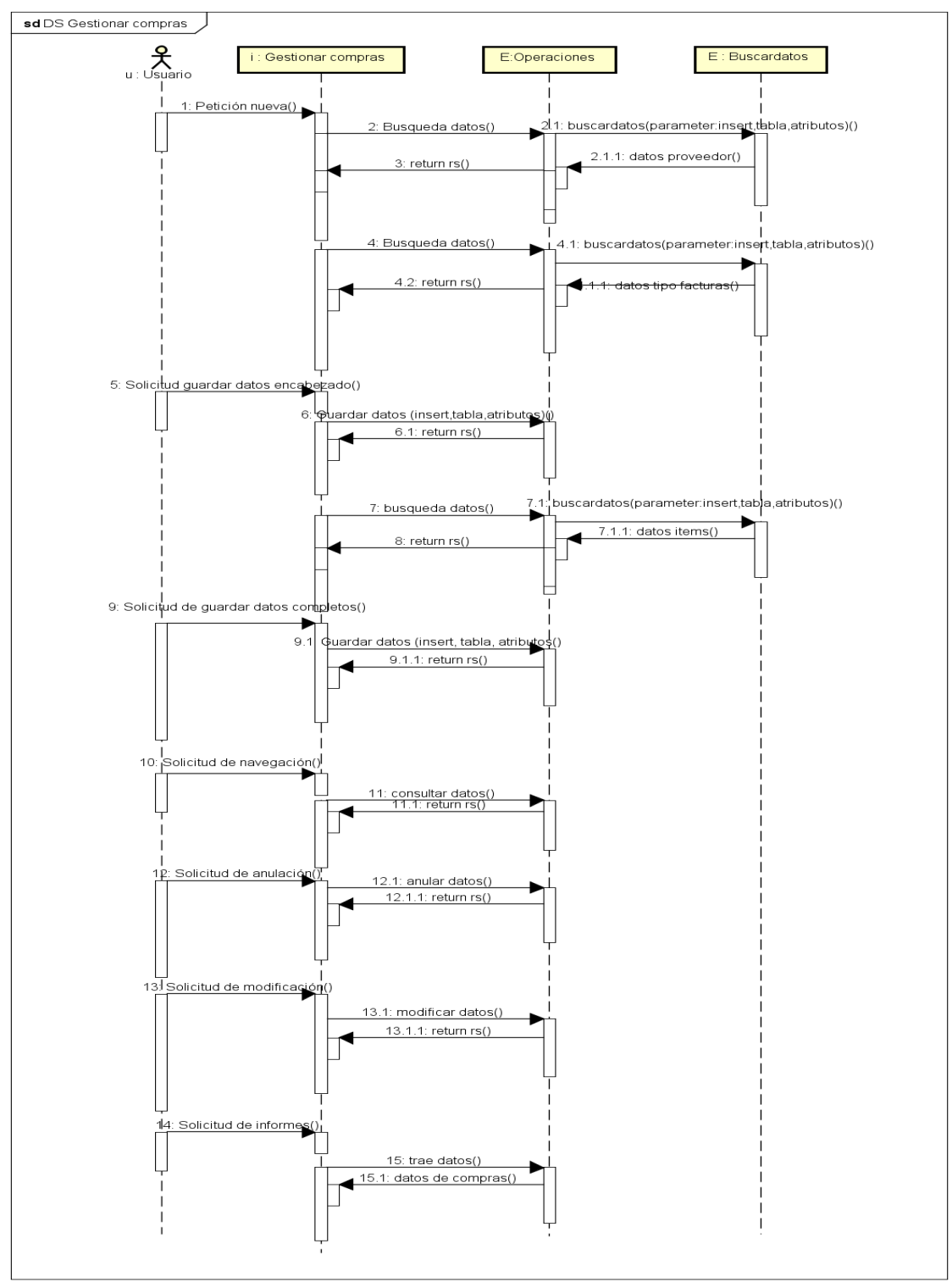

powered by Astah<mark>a</mark>s

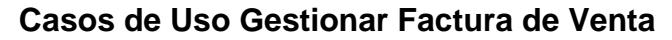

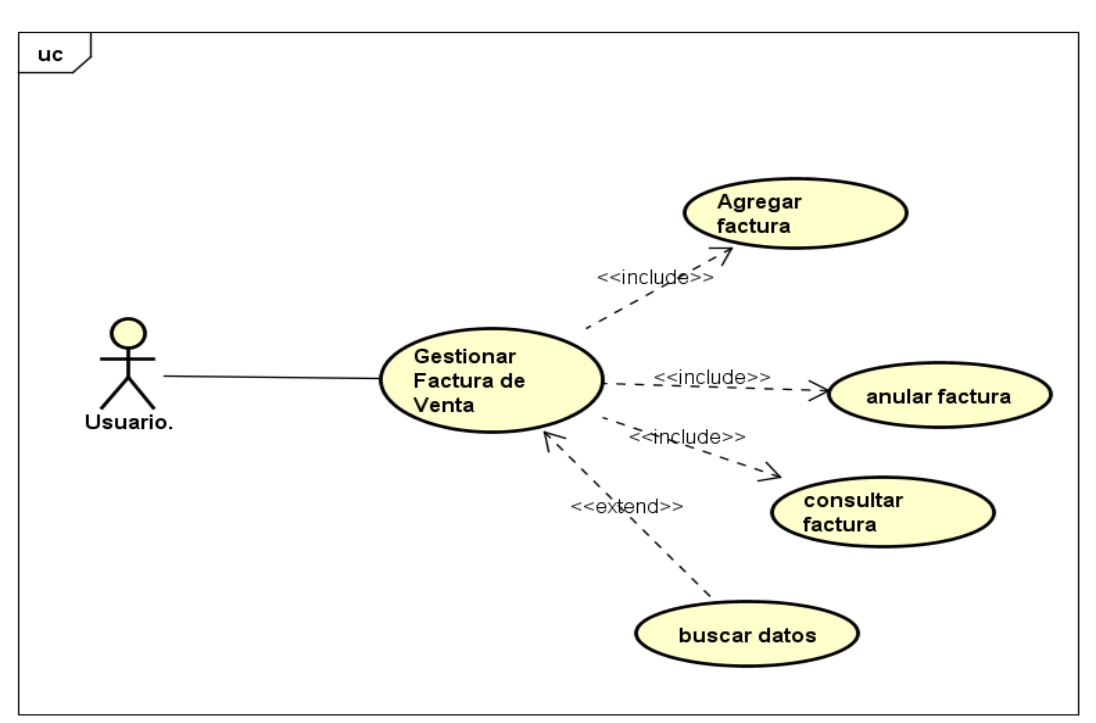

powered by Astah<mark>a</mark>s

### **Especificaciones de Casos de Uso**

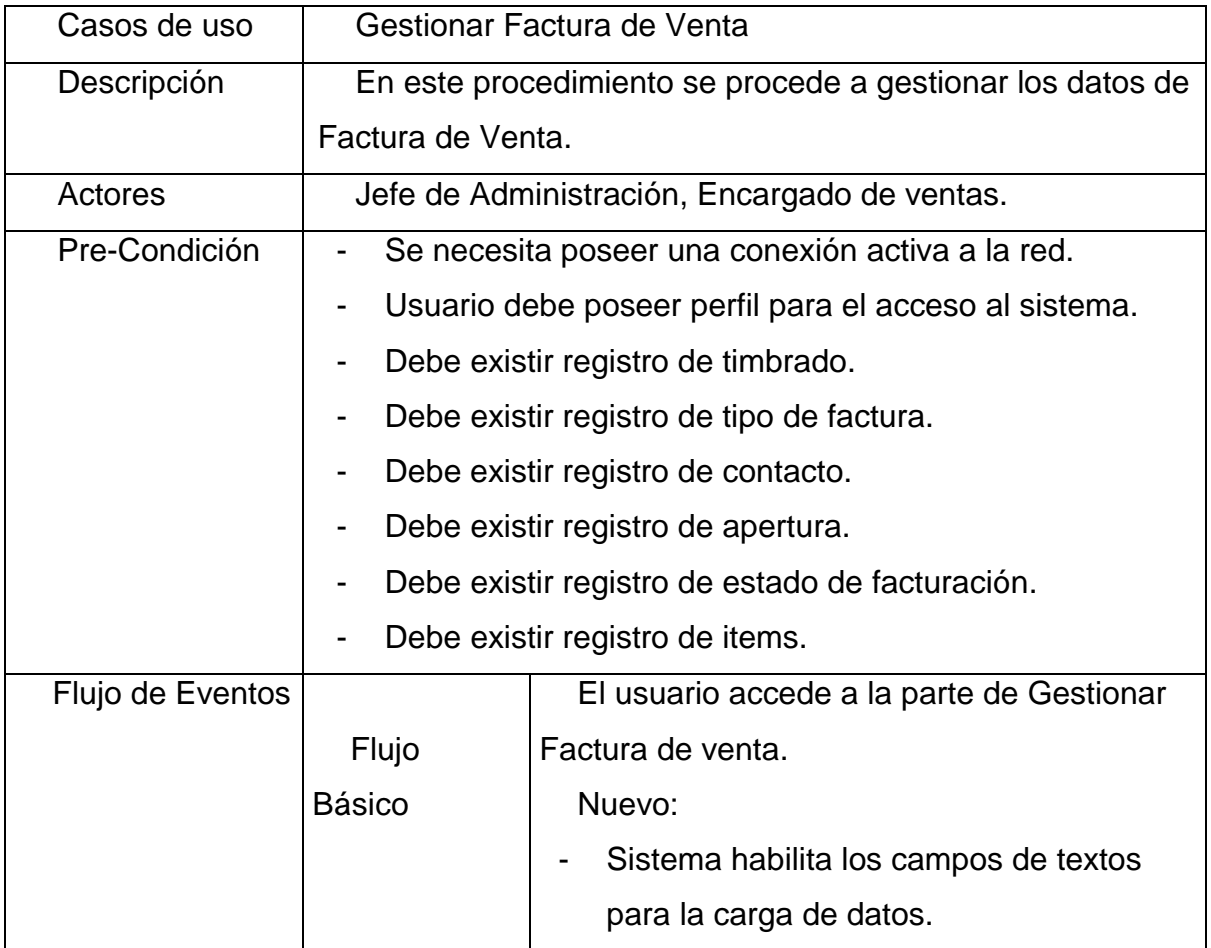

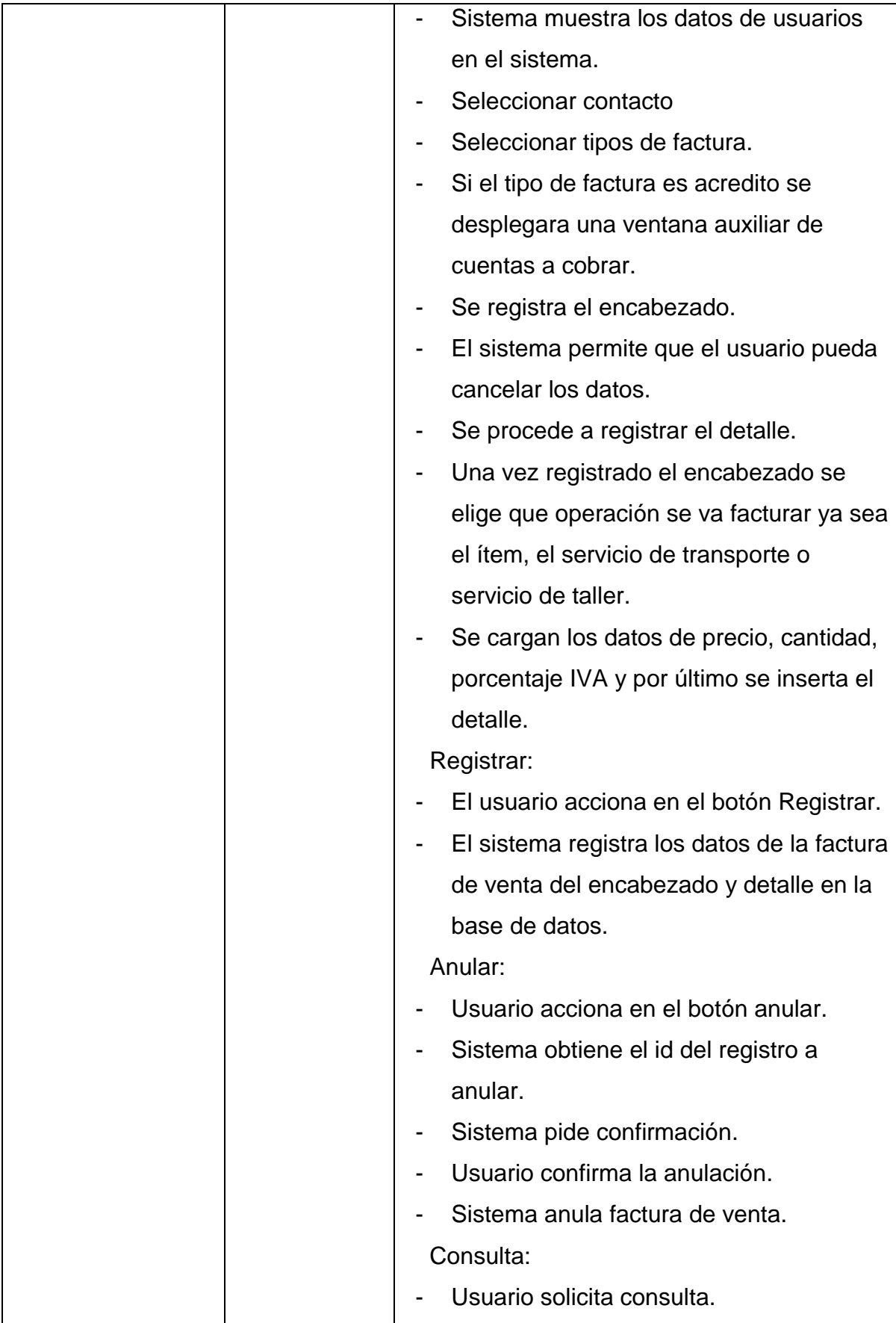

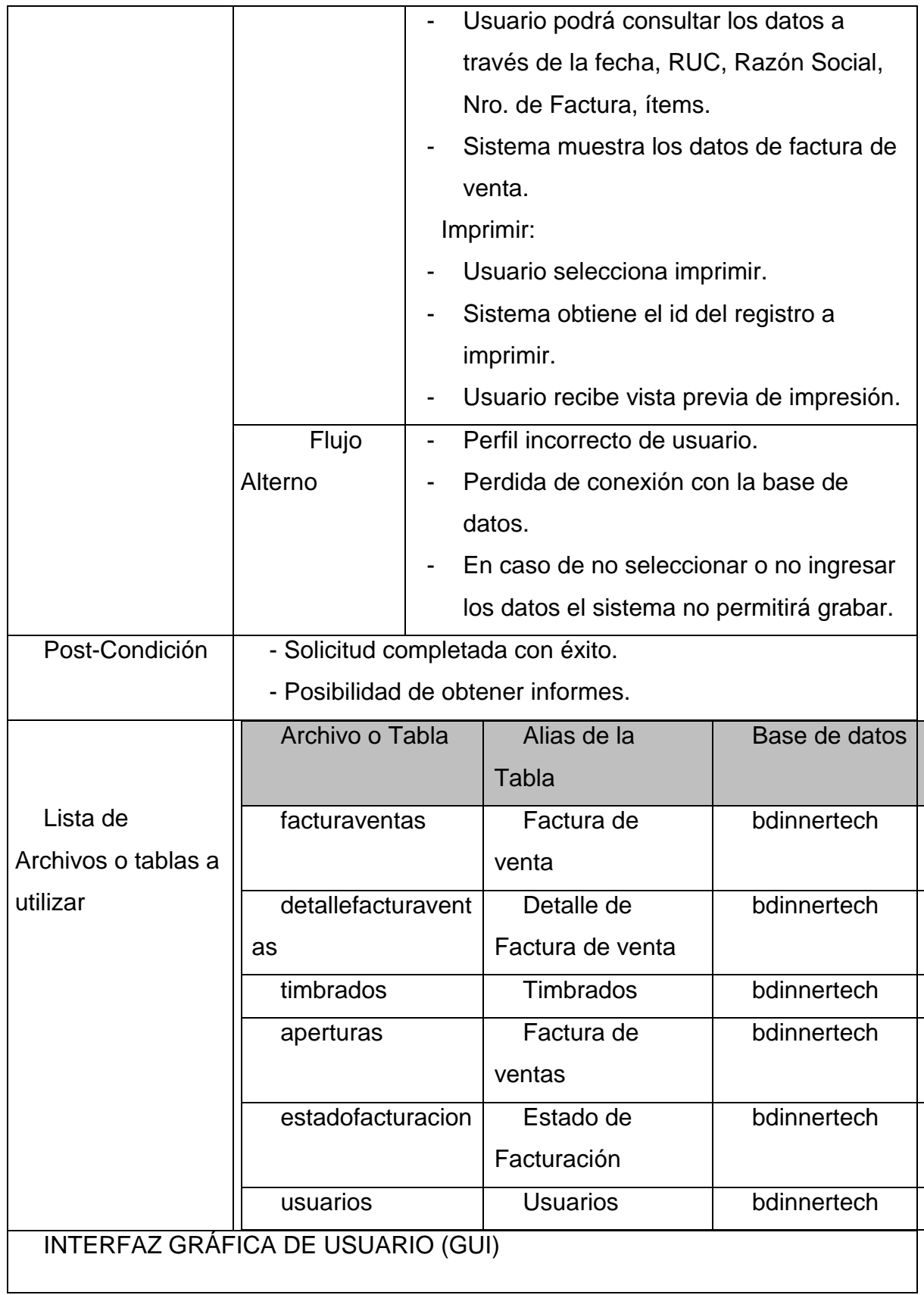

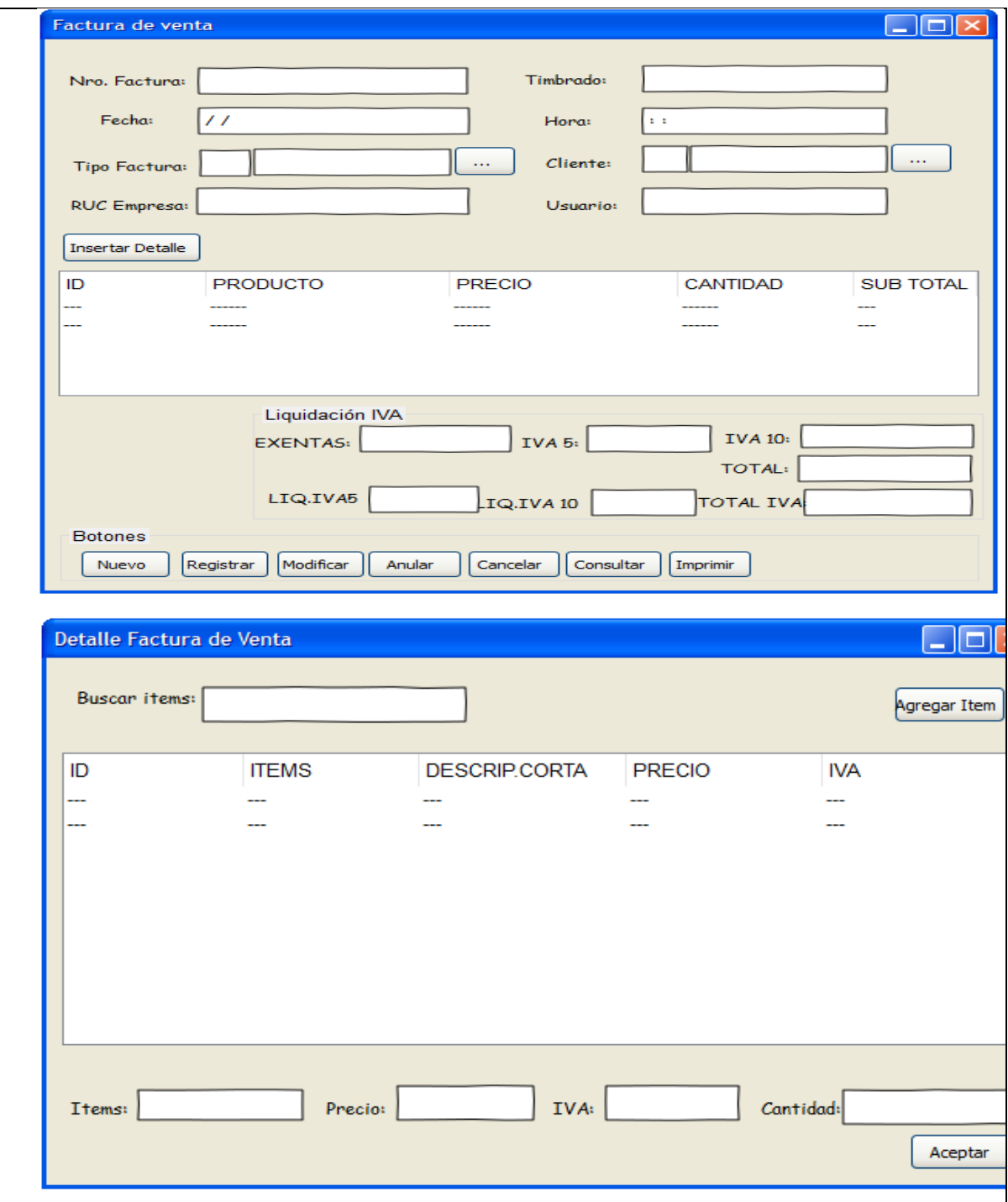

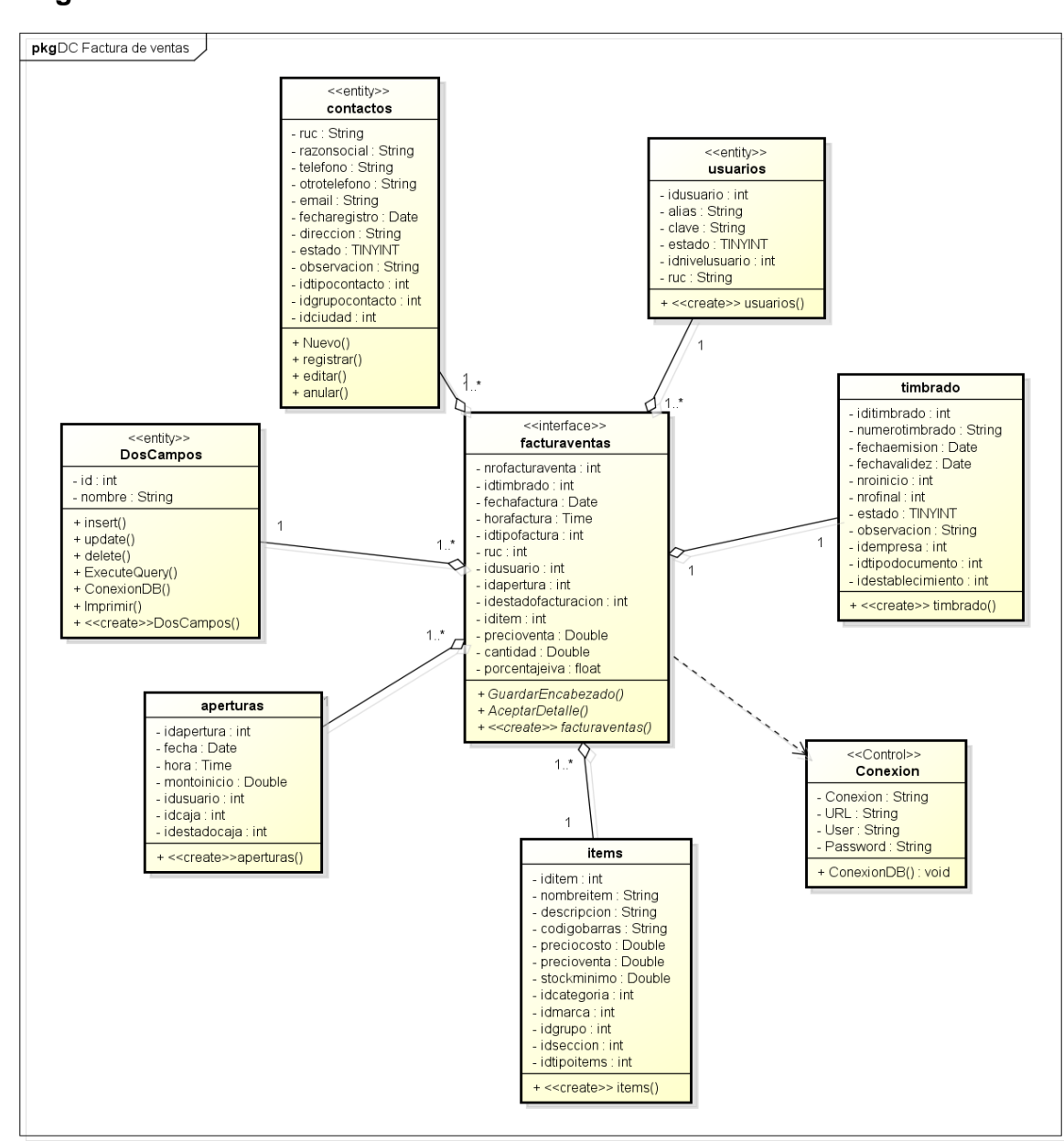

#### **Diagrama de Clases Gestionar Factura de Venta**

powered by Astahan

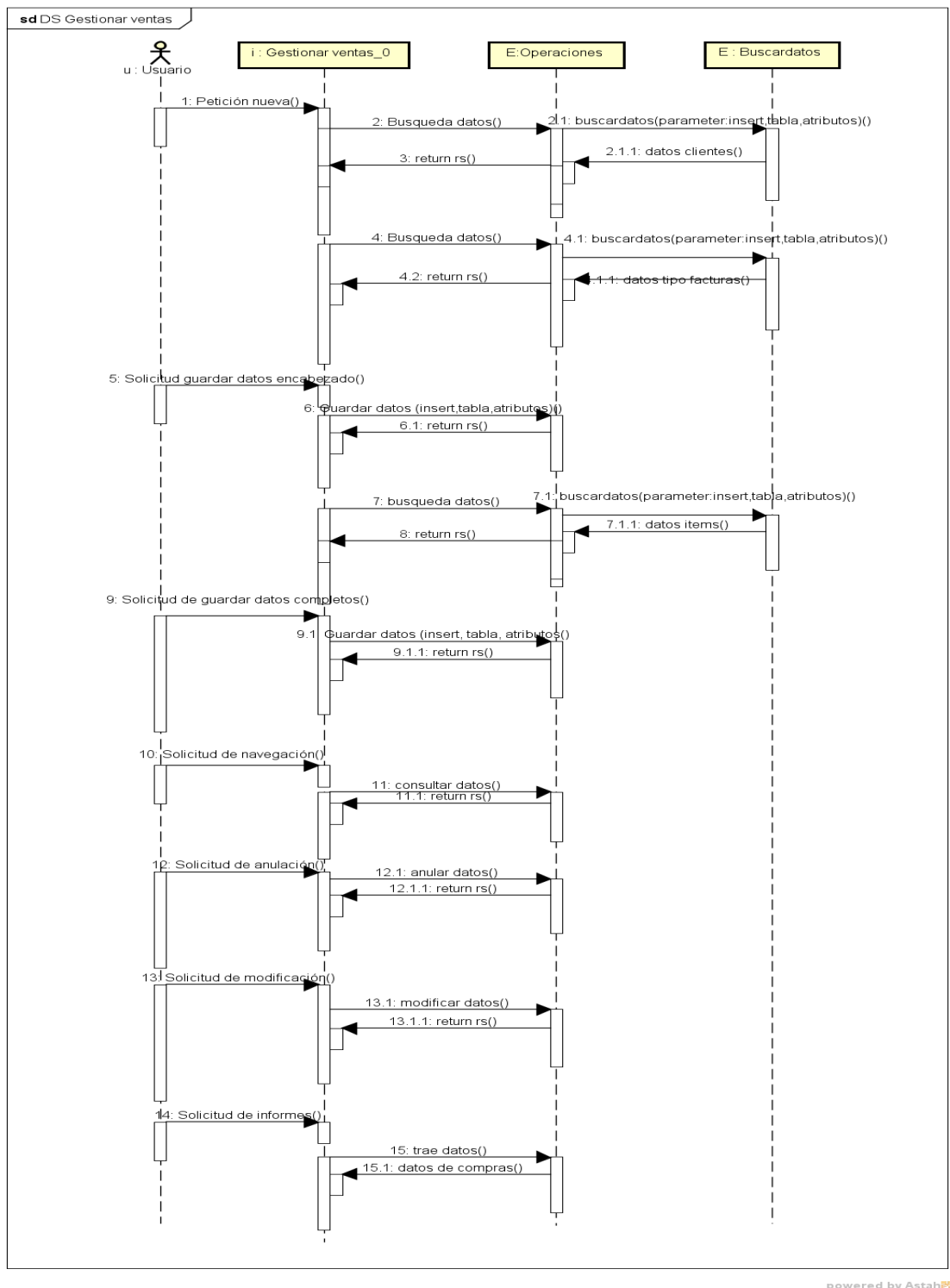

**Diagrama de Secuencia Gestionar Factura de Venta**

powered by Astah

### Diagrama de despliegue

 $\mathsf{cmp}$ 

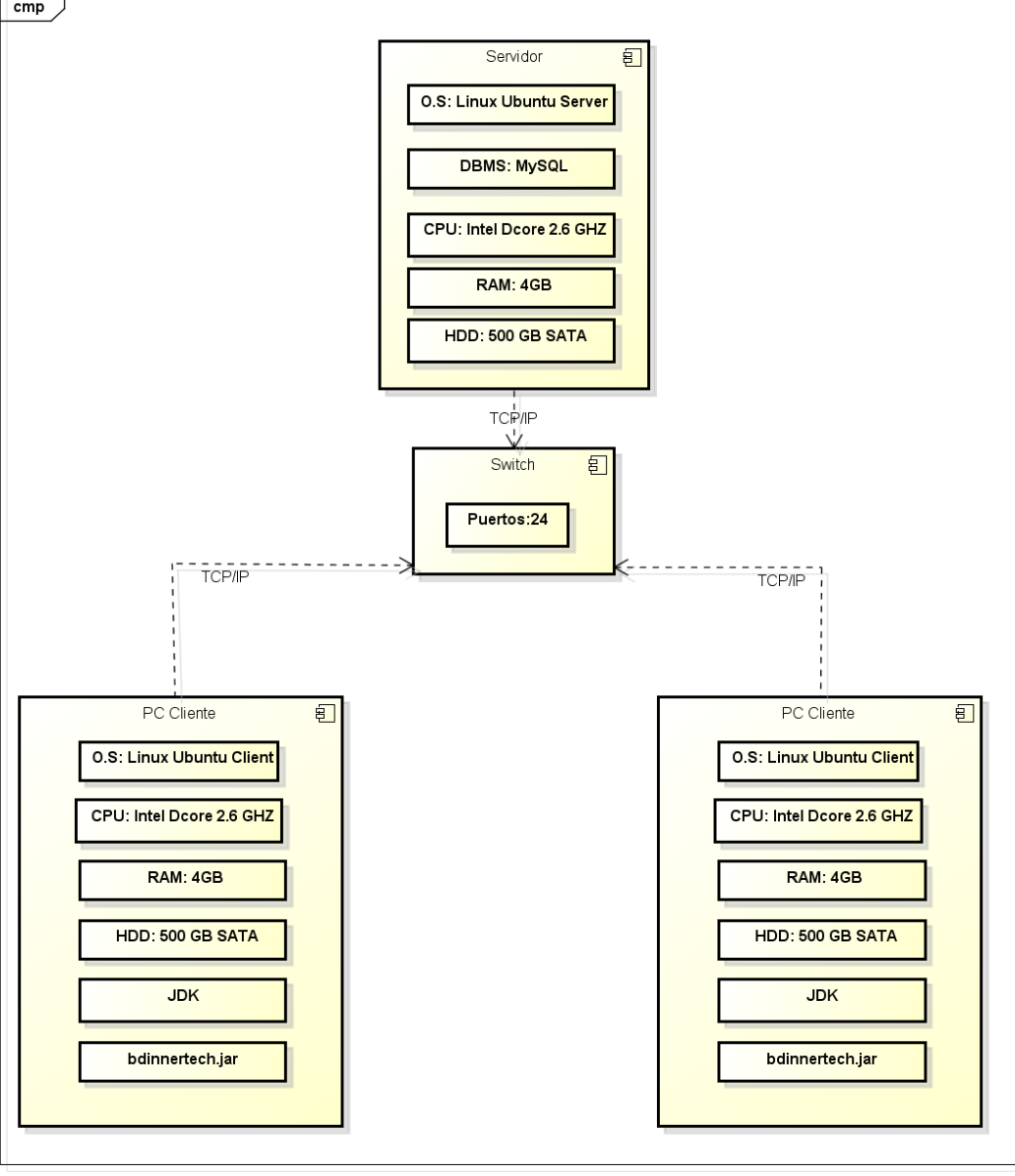

powered by Astah<mark>素</mark>

Diagrama de entidad relación (DER)

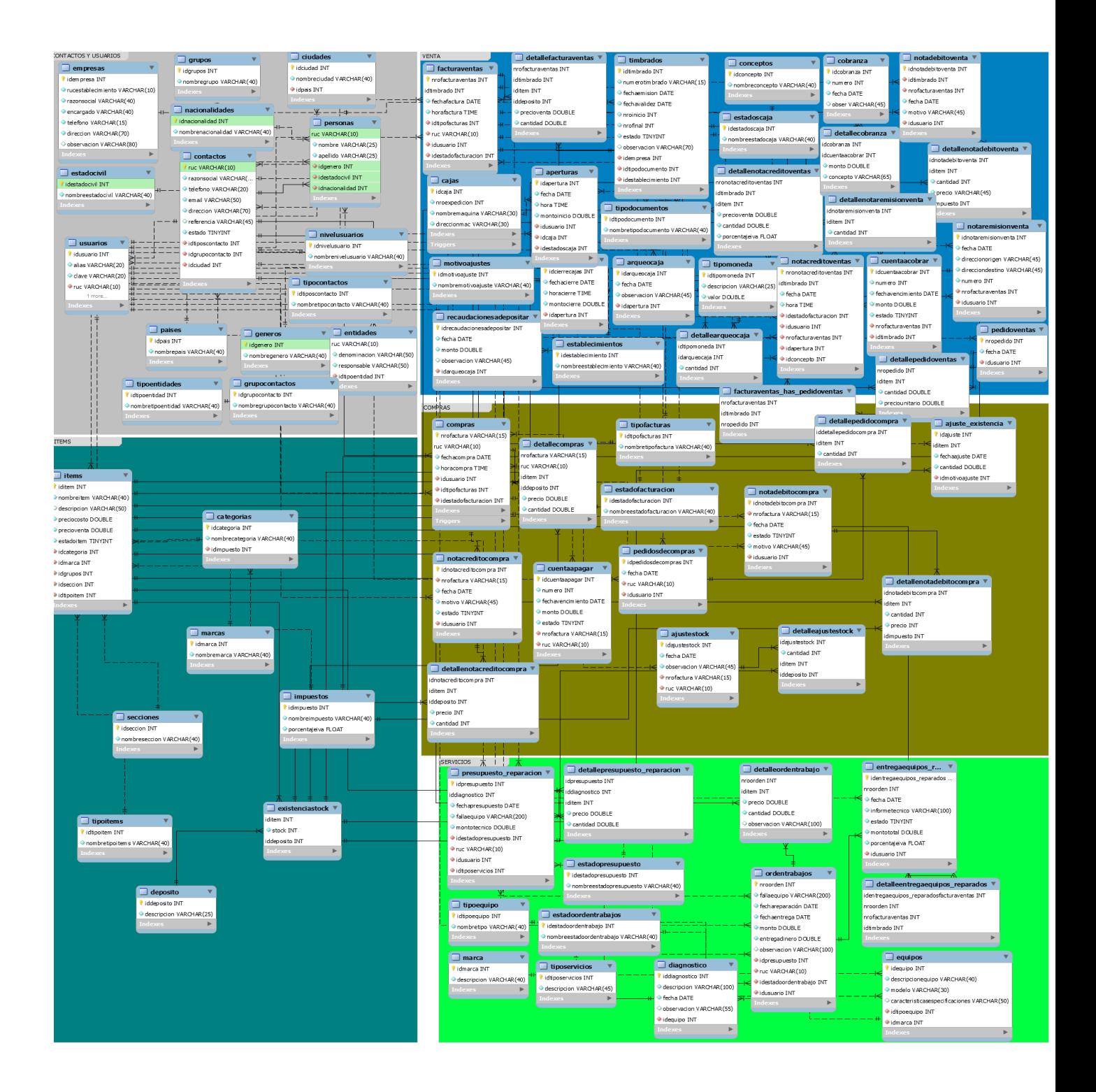

#### Organigrama estructural de los módulos

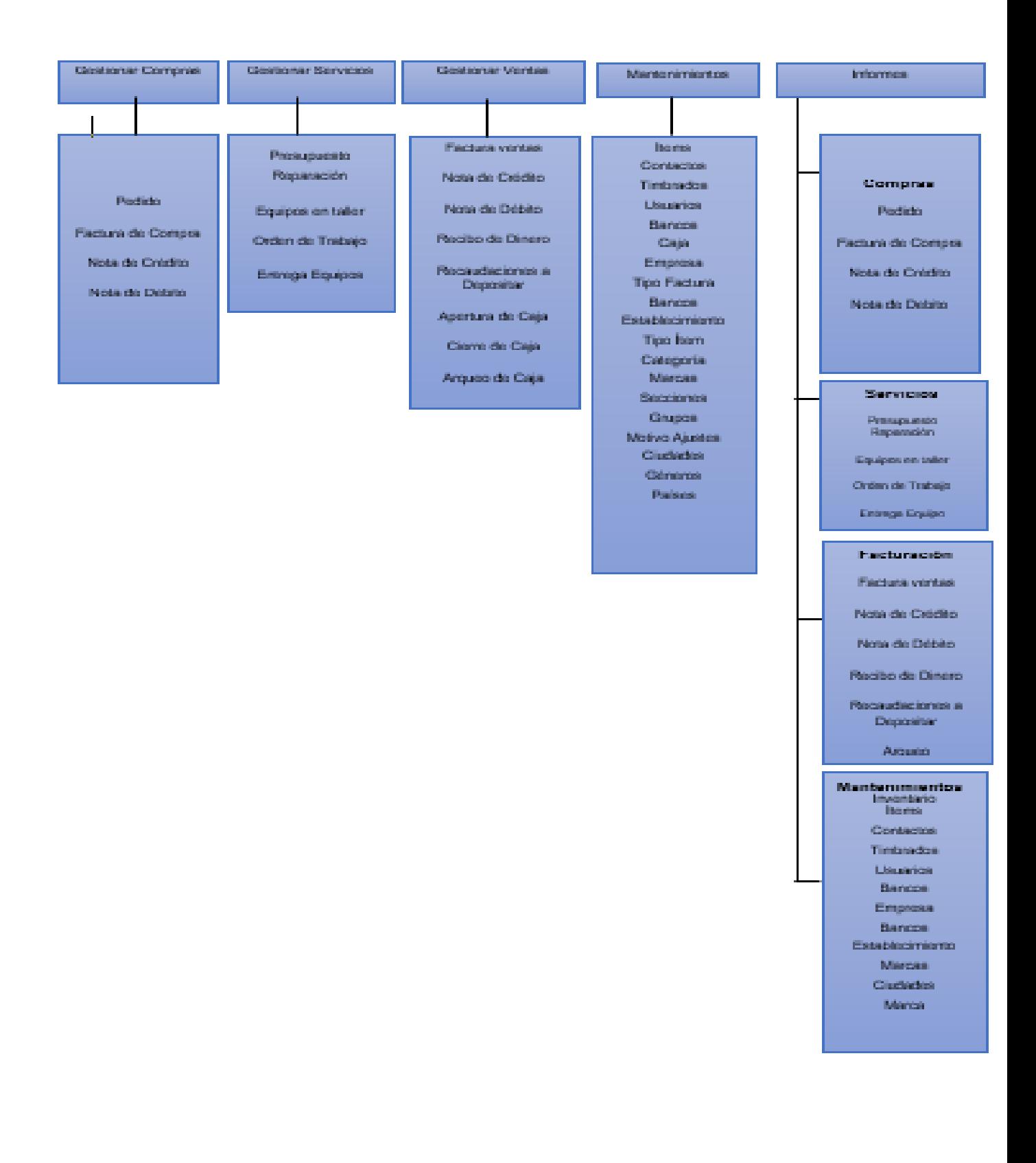

#### *Programación*

#### *1. Mantenimientos*

### *1.1. Acceso del Sistema*

*Debe buscar en el escritorio el acceso directo del sistema, luego ejecutar. El Sistema desplegara una ventana de acceso del sistema de Servicios, Compras y Ventas donde debe ingresar el alias y la clave respectivamente.*

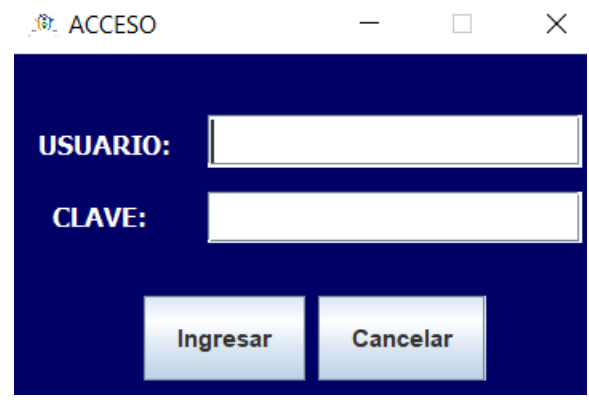

*Debe ingresar bien el alias del usuario y la clave para que pueda ingresar. Si no ingresa bien aparecerá un mensaje de error .*

*Al momento de ingresar bien el usuario y la clave aparece la pantalla principal con un mensaje de bienvenida al usuario que está operando ese momento. Lo cual tiene varios módulos que están restringidos de acuerdo al rol que tiene el usuario, de manera que el sistema sea seguro y fiable.*

*Pantalla Principal del Sistema de Servicios, Compras y Ventas.*

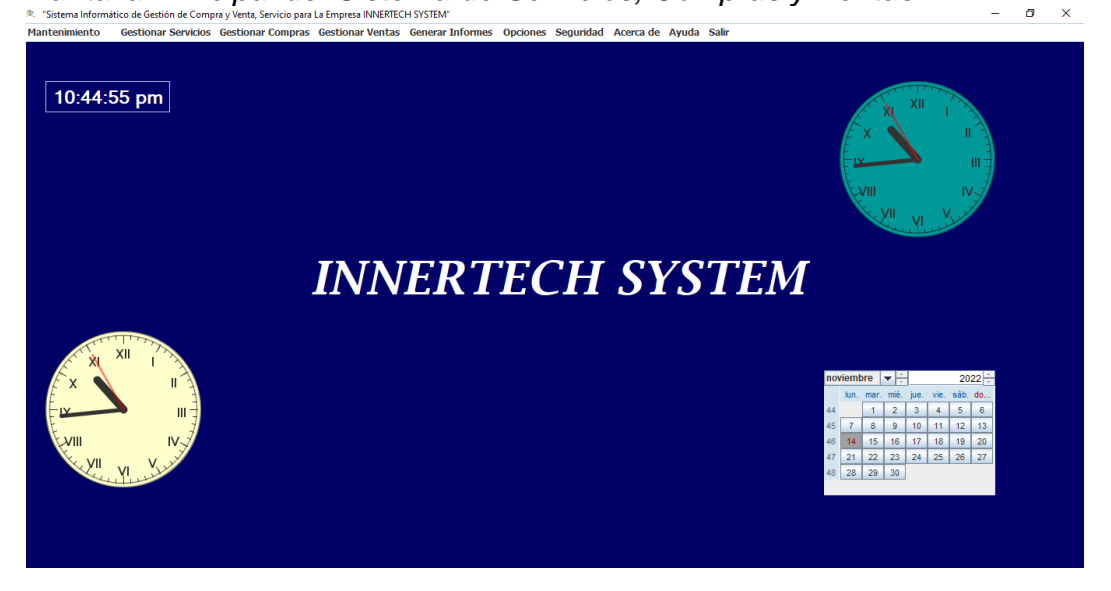

*Registro de mantenimientos.*

-

*Primeramente, para operar lógicamente se debe registrar las referencias de las transacciones como son los registros de mantenimientos. Para acceder a esta opción puede accederlo desde la pestaña mantener sistema y elegir la referencia con que desea operar agrupados de la siguiente manera.* 

- *El menú Mantener Contactos contiene los siguientes registros. Mantener Empresa, Mantener Tipos de Contactos, Mantener Contactos, Mantener Géneros, Mantener Grupos Contactos, Mantener Nacionalidades, Mantener Tipos de Entidades.*

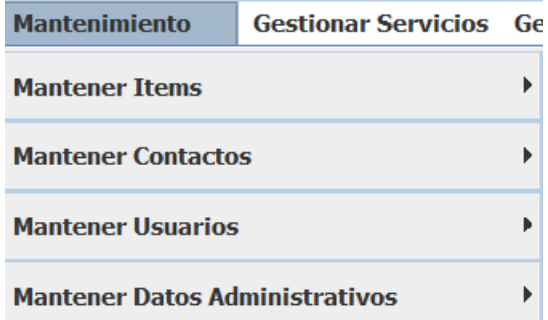

- *El menú Mantener Items contiene los siguientes registros Mantener Categorías, Mantener Unidad de Medidas, Mantener Marcas, Mantener Lotes, Mantener Items, Mantener Variedad, Mantener Tipos de Ítems.*
- *El menú Mantener Usuarios contiene los siguientes registros. Mantener Caja, Mantener Usuarios, Mantener Nivel de Usuario.*
- *El menú Mantener Datos Administrativos contiene los siguientes módulos. Mantener Timbrados.*
- *El menú Mantener Tipos de Documentos contiene los siguientes módulos. Mantener Tipos de Facturas.*

*En representación de registros referenciales que el sistema posee, el registro de categorías es uno de ellos.*

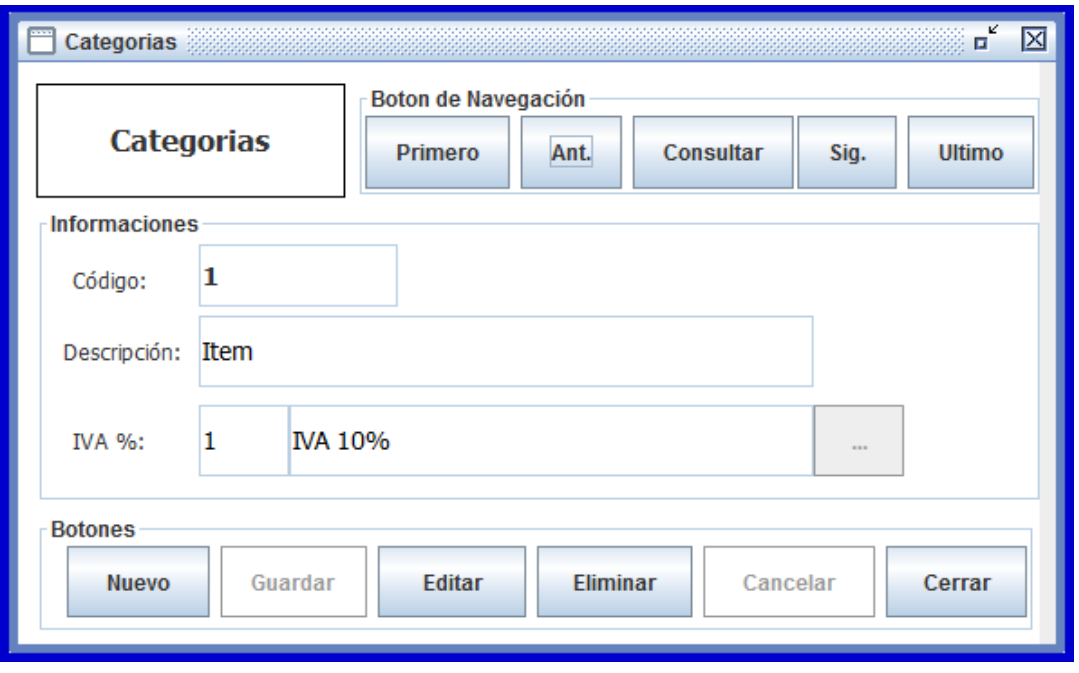

*El usuario que posee los permisos para operar en la parte de mantenimientos del Sistema, es el administrador. Primeramente seleccione el botón nuevo que es el que habilita para la carga de datos, y que carga el identificador con el numero secuencial, luego se ingresa los datos en los campos de textos, que tiene una validación de no permitir ingresar más de 40 caracteres, posee una ayuda de texto cuando el cursor esta encima de cualquier botón o campo de texto. Luego se registra con el botón guardar, si desea modificar el registro guardado seleccione el botón modificar y le aparecerá un mensaje que dice así.*

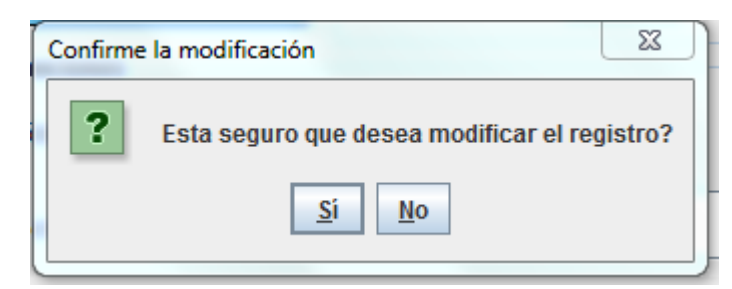

*Seleccione y se procederá a modificar, seleccione no y cancelara lo peticionado, al momento de cargar los datos en los campos de textos el usuario puede cancelar los datos mediante el botón cancelar, otra operación que puede realizar el usuario es eliminar los datos mediante el botón eliminar al seleccionar este botón aparecerá un mensaje que dice lo siguiente.*

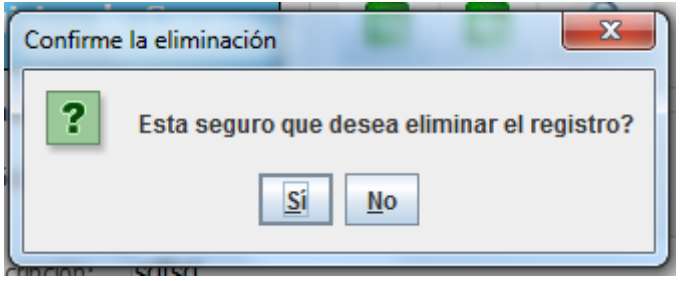

*Seleccione si y borrara el registro y si selecciona no cancelara la operación. El botón consultar es para visualizar los datos registrados.*

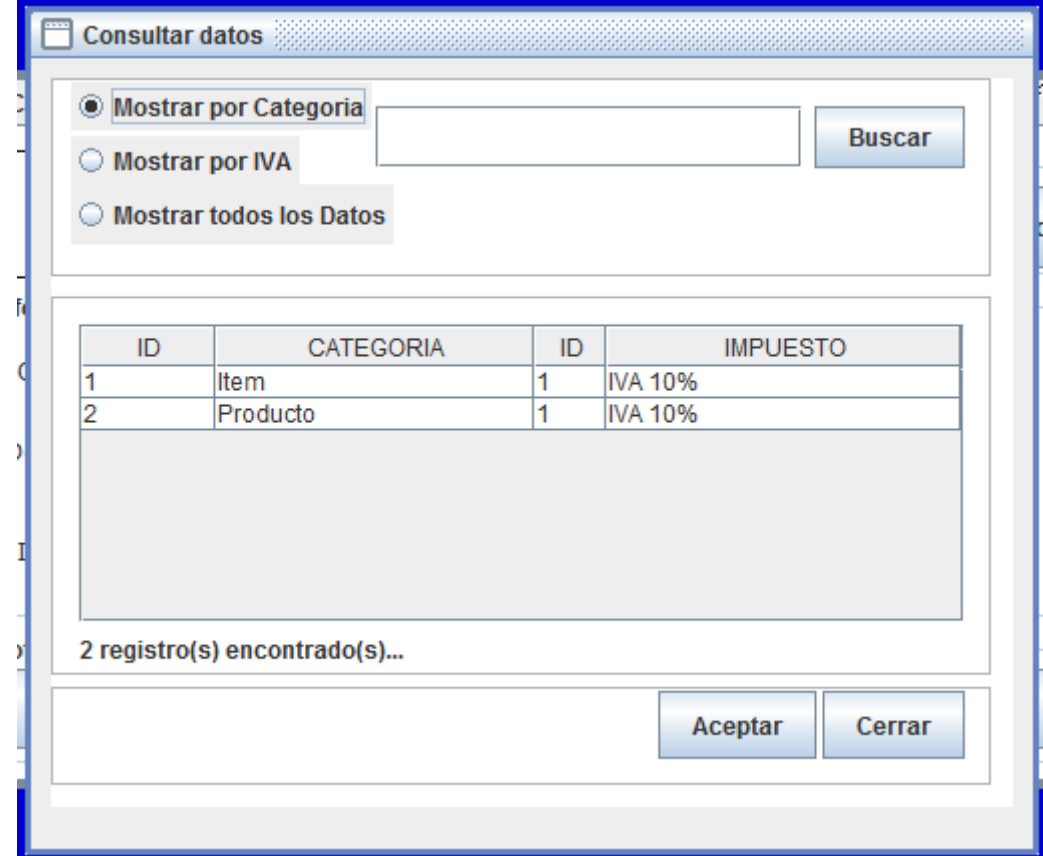

*Cuando el usuario consulta podrá visualizar los mediante la filtración por id o por descripción. Luego seleccionando el botón búsqueda.* 

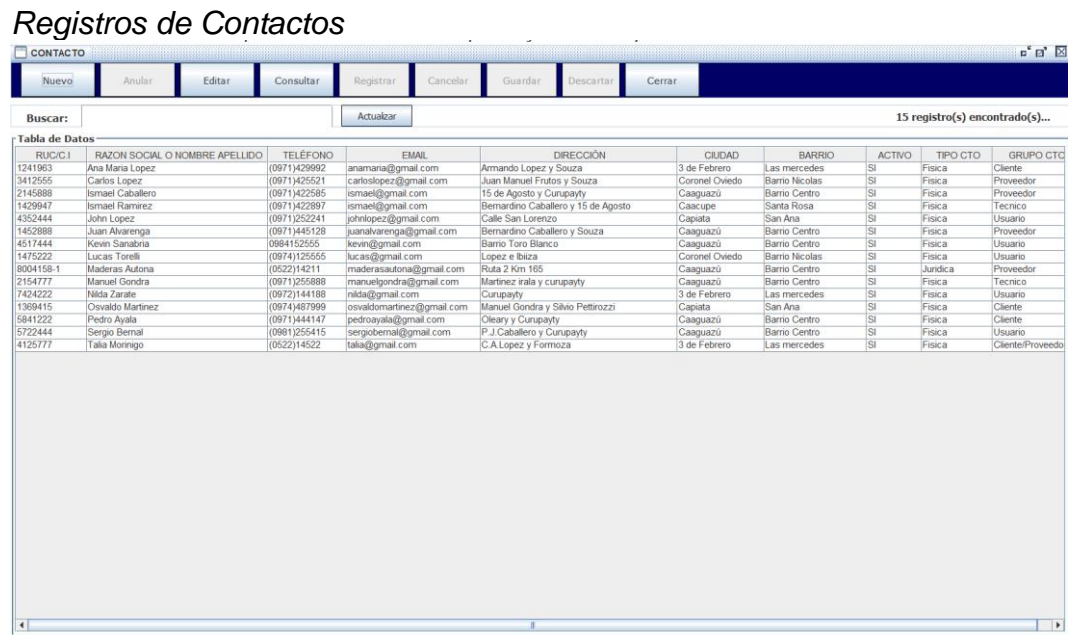

*El usuario que posee los permisos para operar en la parte de mantenimientos del Sistema, es el administrador. Primeramente seleccione el botón nuevo y aparecerá para cargar el tipo de contacto con el RUC para cargar los datos de acuerdo a cada tipo de persona.*

*Si selecciona persona física aparecerá la ventana siguiente para cargar los registros que contiene los siguientes campos de textos, razón social, fecha de nacimiento, teléfono, email, dirección, y los combos grupos contacto, géneros y nacionalidad.*  $\epsilon$  is the set of  $\epsilon$ 

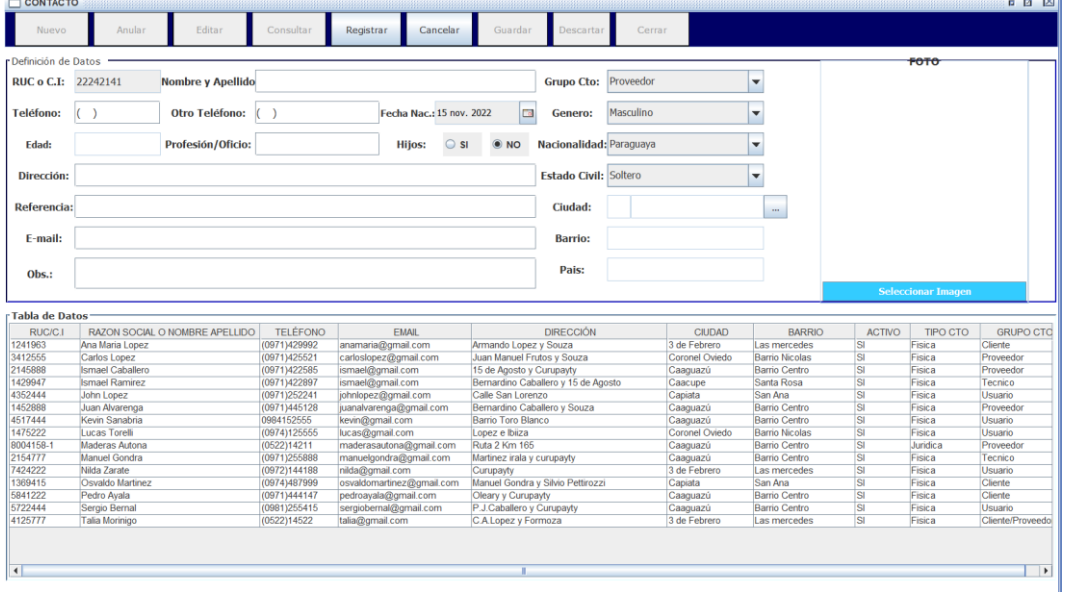

*Si selecciona persona jurídica como en la figura siguiente.*

| <b>GRUPO CTC</b>            |
|-----------------------------|
| Cliente                     |
| Proveedor<br>Proveedor      |
| Tecnico                     |
| Usuario                     |
| Proveedor                   |
| Usuario                     |
| Usuario                     |
| Proveedor                   |
| Tecnico                     |
| Usuario                     |
| Cliente                     |
| Cliente                     |
| Usuario<br>Cliente/Proveedo |
|                             |

*Aparecerá esta ventana con los siguientes campos: RUC, Razón Social, Teléfono, Email, Dirección y los combos grupos contacto, tipo de entidad.*

*Luego se podrá registrar el contacto con el botón guardar.* 

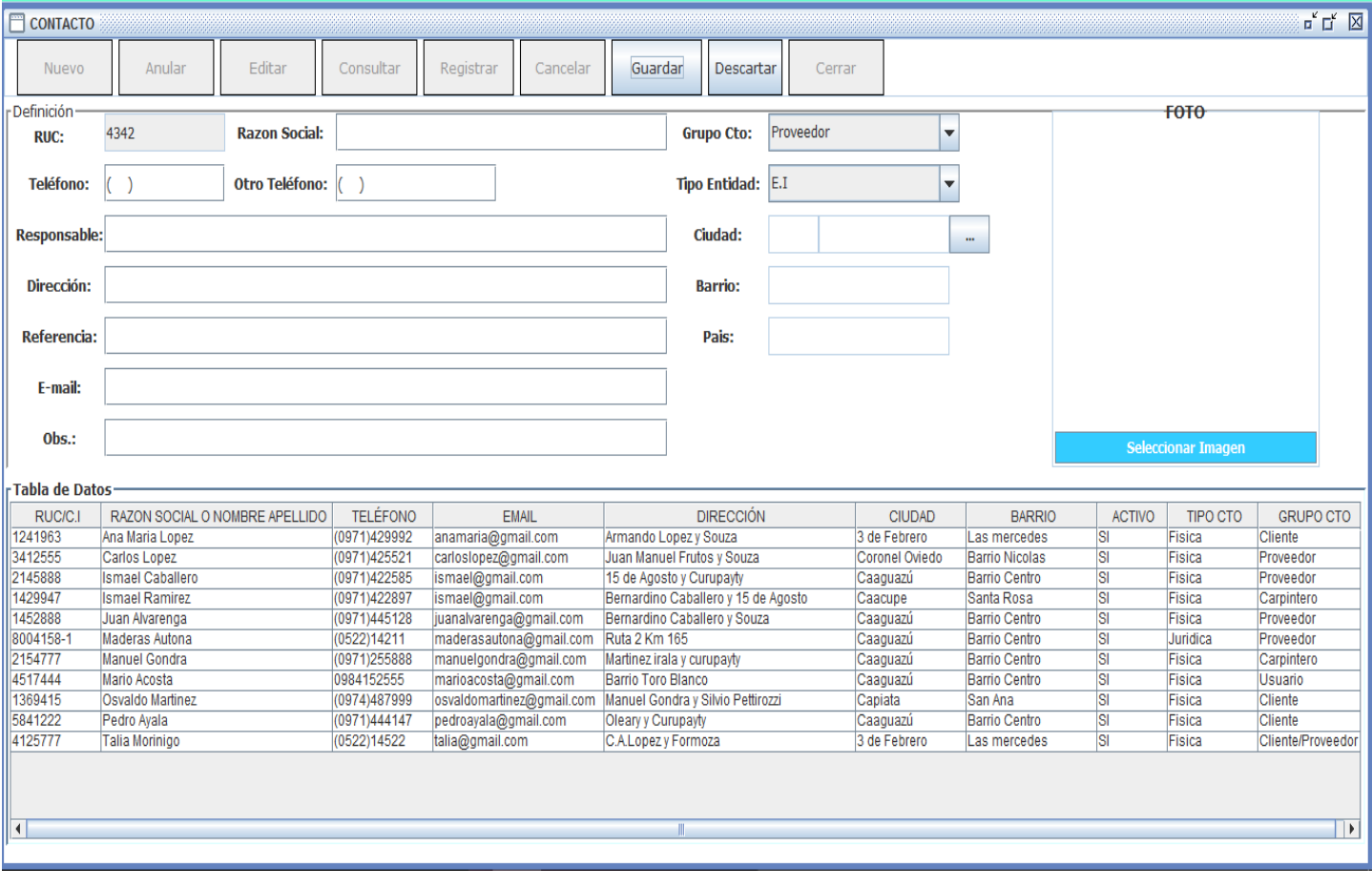

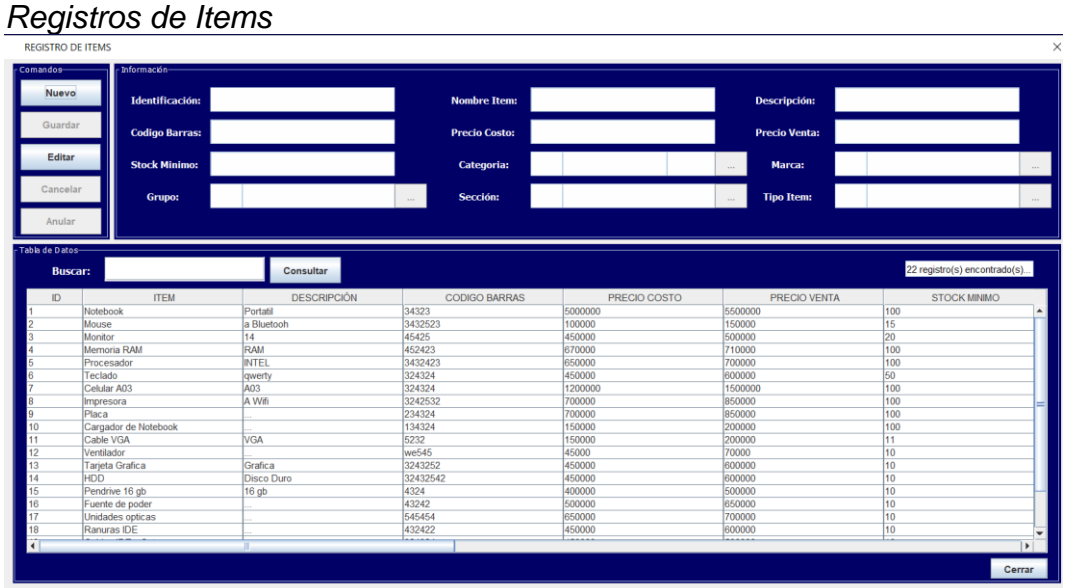

#### *Informes de Mantenimientos.*

*Así también el usuario puede realizar informes de los mantenimientos clickeando la pestaña generar Informes y elegir el informe de mantenimientos y luego seleccionar el informe de la referencia el cual desea verificar y/o imprimir, agrupados de la siguiente manera.*

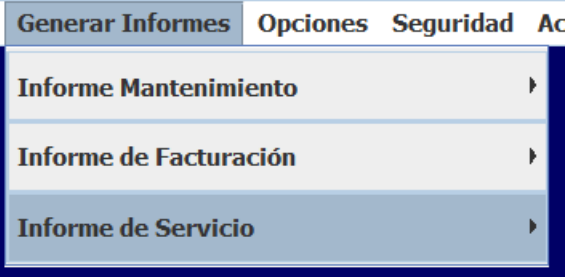

*El módulo de compras es la parte donde se puede gestionar varios procesos como el presupuesto ítem y productos terminados.* 

*El presupuesto se registra mediante el nro. de presupuesto, la descripción que sería el nombre de la obra, el costo de la mano de obra, fecha.*

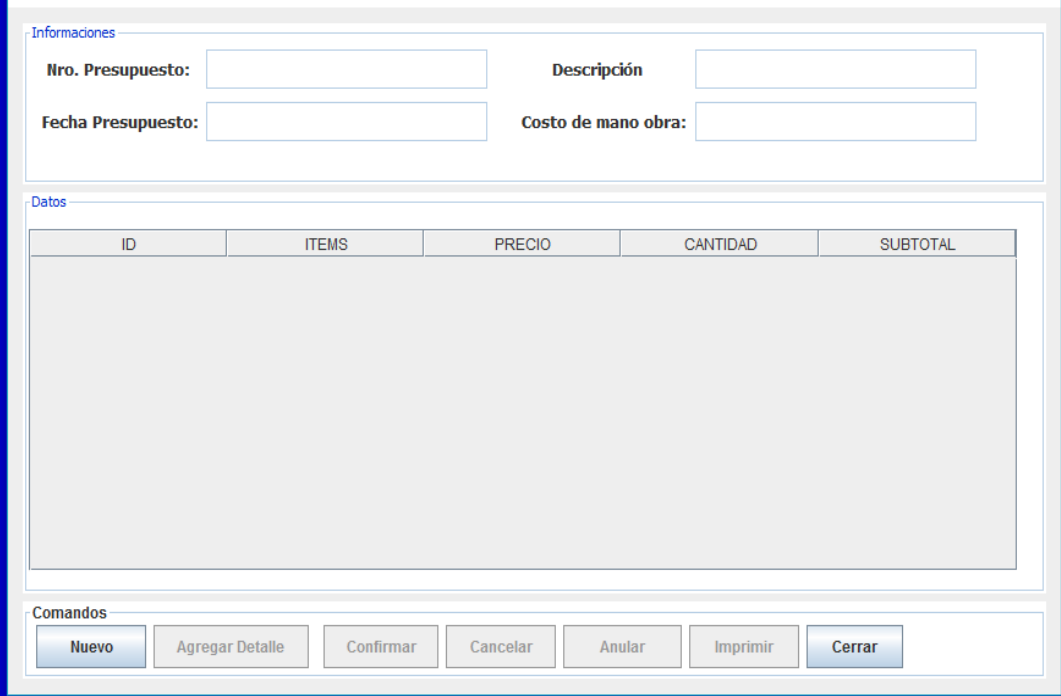

#### *MANUAL DEL SEGURIDAD*

#### *Registro de Usuarios*

*El sistema permite registrar usuarios y añadirle roles para que se habilite los procesos de acuerdo al rol que desempeña.*

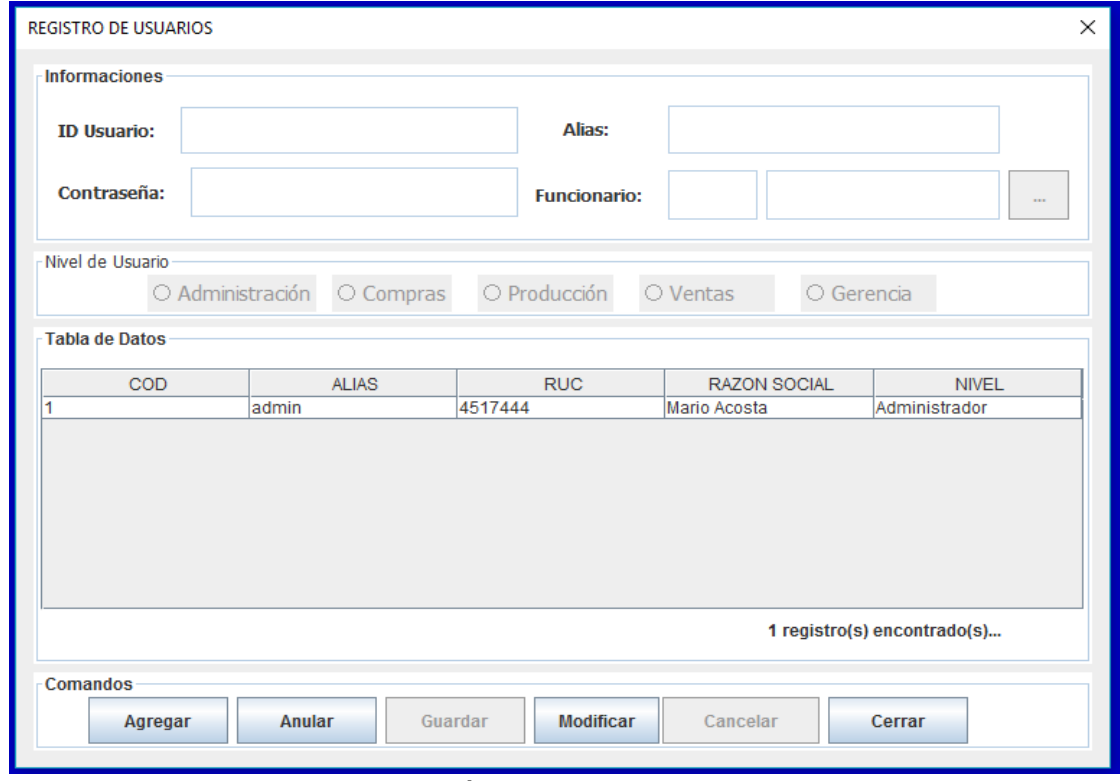

*Al momento de presionar el botón imprimir se desplegara un listado de usuarios.*

#### **Conclusión**

Al culminar este trabajo de investigación se logró aplicar los conocimientos de análisis, diseño y orientado a objeto, a continuación, se concluye de acuerdo a los objetivos que corresponde a cada etapa:

#### **Etapa de Diagnostico**

En la etapa de diagnóstico se pudo cumplir el objetivo general describiendo el procesamiento de las informaciones en los módulos de compra, producción y venta, a través del relevamiento que arrojó que las compras se gestionan manualmente utilizando un libro de compra que engloba los procesos de pedidos, ajustes de inventario, las transferencias y las notas de crédito y débito. En el módulo de servicio se procesan la información en formularios que son realizados en planillas electrónicas. En el módulo de venta se procesan todas las informaciones de facturas ventas.

**En cuanto al primer objetivo específico:** Identificar los eventos en los módulos de compra, venta y servicio.

Los eventos identificados en el módulo de compra están compuestos el sujeto de encargado de compra que se encarga de realizar la acción de registro sobre el objeto de pedido de compra.

**En cuanto al segundo objetivo específico:** Construir el cuadro de requerimiento que permita obtener los eventos, requerimientos, estímulo y respuesta.

Se construyó el cuadro de requerimiento que permite obtener los eventos del módulo de venta que representan al encargado de ventas y la acciones que realiza sobre los objetos, de la misma muestra los requerimientos del módulo con el estímulo al sistema y la posterior repuesta del mismo.

**En cuanto al tercer objetivo específico:** Elaborar la lista de requerimiento que permita definir el alcance del sistema en sus módulos de compra, venta y servicios

Se elaboró la lista de requerimiento que definió el alcance del sistema para cada módulo, en la compra los requerimientos son: registrar pedidos, órdenes de compra, ajuste, transferencia, nota de crédito y débito. En el módulo de servicios en este procedimiento se procede a gestionar los datos de Gestionar Orden de Servicios.
#### **Etapa de Intervención**

En la etapa de intervención se cumplió con el objetivo general desarrollando un sistema informático que permite procesar las informaciones en los módulos de compra, venta y servicios, a través de las herramientas de análisis, diseño y programación.

**En cuanto al primer objetivo específico:** Elaborar el análisis y diseño orientado a objeto para los módulos de compra, venta y servicios.

Para el análisis y diseño orientado a objeto se utilizó UML(lenguaje unificado de modelado) en sus tres partes diagramas, elementos y relaciones.

**En cuanto al segundo objetivo específico:** Desarrollar las interfaces graficas de usuarios para los módulos de compra, venta y servicios.

Para el desarrollo de las interfaces graficas de usuarios se utilizó el lenguaje de programación java y para la vista del cliente ireport, y la base de datos Mysql.

**En cuanto al tercer objetivo específico:** Demostrar el resultado del desarrollo del sistema informático.

El resultado se demuestra a través de un material audiovisual que muestra el funcionamiento y usabilidad de los módulos de compra, servicios y venta, para tal efecto se utilizaron herramientas de edición

### **Referencias**

Larman, Craig. (2004) UML y Patrones(2da. Ed.). España: Prentice Hall. Pág. 420 al 430.

Rumbaugh, J; Jacobson, I, Booch, G; (2000) El Lenguaje unificado de Modelado. Manual de referencia. (1ra. Ed.). España. Addison Wesley.

Schmuller, J., & Pretice, H. (2000). *Aprendiendo UML en 24 horas.* México: Pearson Educ NetBeans, C. A. (2017). netbeans.org. Obtenido de NetBeans:

https://netbeans.org/community/releases/61/index\_es.html ación.

### **Apéndice – N° 1- Relevamiento**

# **Relevamiento Entrevistado: Lenon Lopez Cargo: Gerente**

- ¿Qué problemática existe dentro de la empresa?

La problemática vendría a ser que la registración de los datos y diferentes procesos muy importantes se realizan de forma manual.

- ¿Qué área necesita informatizarse?

Necesita informatizarse el área de ventas, servicios y facturación.

- ¿Qué espera Usted de un sistema informático?

Que realice principalmente de forma ágil y precisa el tratamiento de los datos de las gestiones de ventas y posteriormente las de servicios y facturación.

- ¿Cómo se maneja los datos en el sector de ventas?

Se realiza de forma manual, lo que podría ocasionar ciertas falencias dentro de la empresa en cuanto a control de stock se trate.

- ¿Cómo se maneja la gestión de apertura, cierre y arqueo de caja?

Para la gestión de apertura, cierre y arqueo de caja utilizamos panillas electrónicas, donde se registra todos los ingresos y egresos diarios. Al final del día se realiza el cierre y arqueo de caja.

- ¿Existen actividades que considere podrían mejorarse?

Sí, efectivamente se necesita agilizar los procesos de elaboración de facturas y las gestiones de caja.

- ¿Resulta imprescindible el control de inventario en su empresa?

Sí, porque ese control facilitará la correcta visualización del funcionamiento de la empresa, pues ayudará bastante para conocer la circulación de los productos.

- ¿Qué espera del sistema en cuanto al sector administrativo?

Que pueda facilitar información exacta referente a ingresos y egresos, mediante eso poder conocer la verdadera situación económica de la empresa cada vez que se requiera saber.

## SISTEMA COMPRA, VENTA Y SERVICIO

## - ¿Cómo son los procesos en las áreas de servicios?

Los técnicos informan al Jefe de Servicio que las maquinas les falta algunos repuestos o están en falta de mantenimiento entro otros, y el jefe de servicio da la ordenes al tecnico para su reparación.